# **Nagios**

# **NDOUtils Database Model**

**Copyright (c) 2006-2007 Ethan Galstad**

Last Updated: November 14, 2016

# **NDOUtils DB Model**

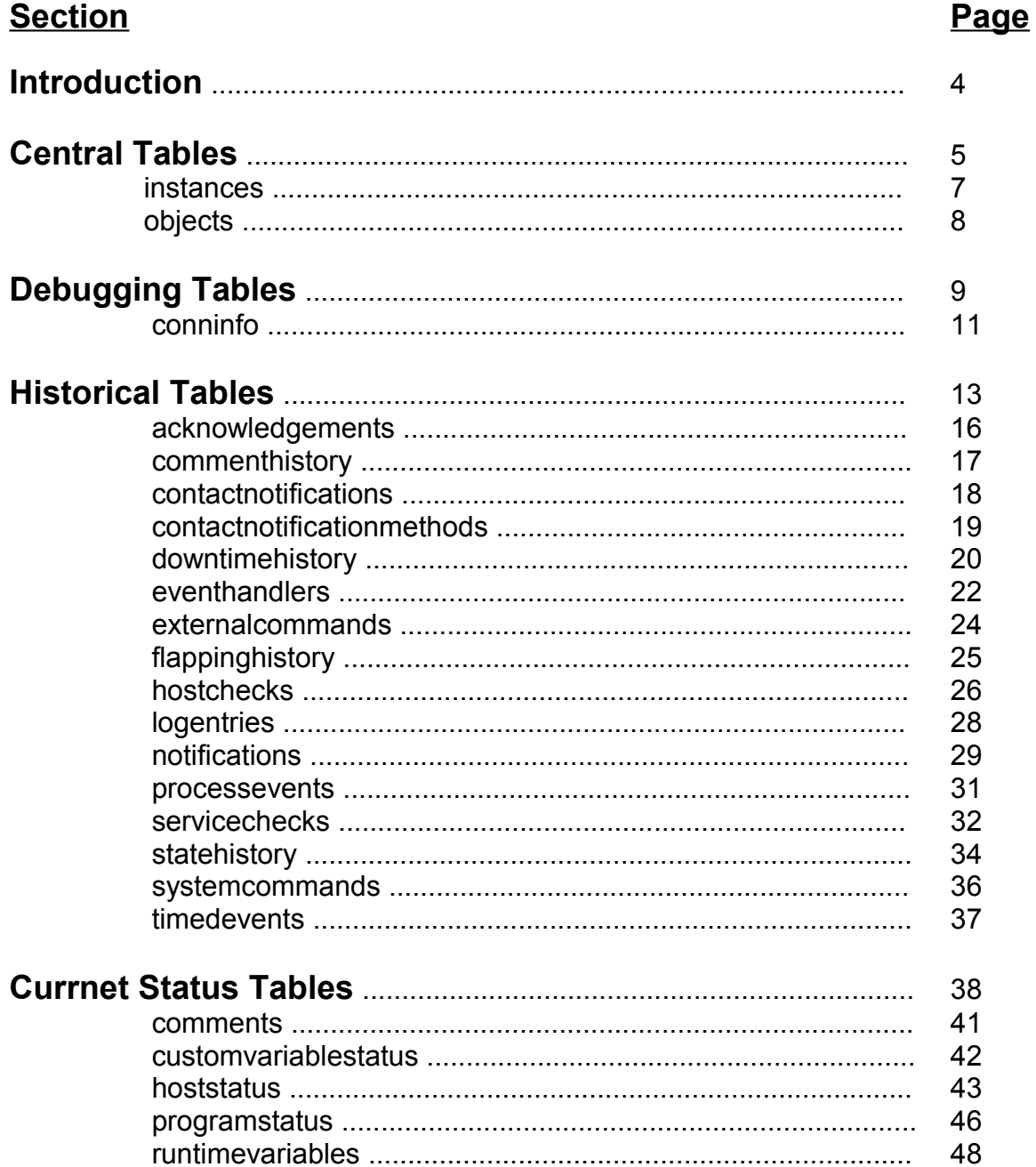

#### **Current Status Tables Cont'd**

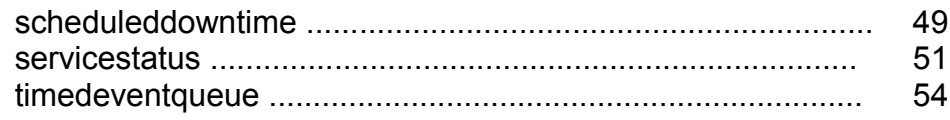

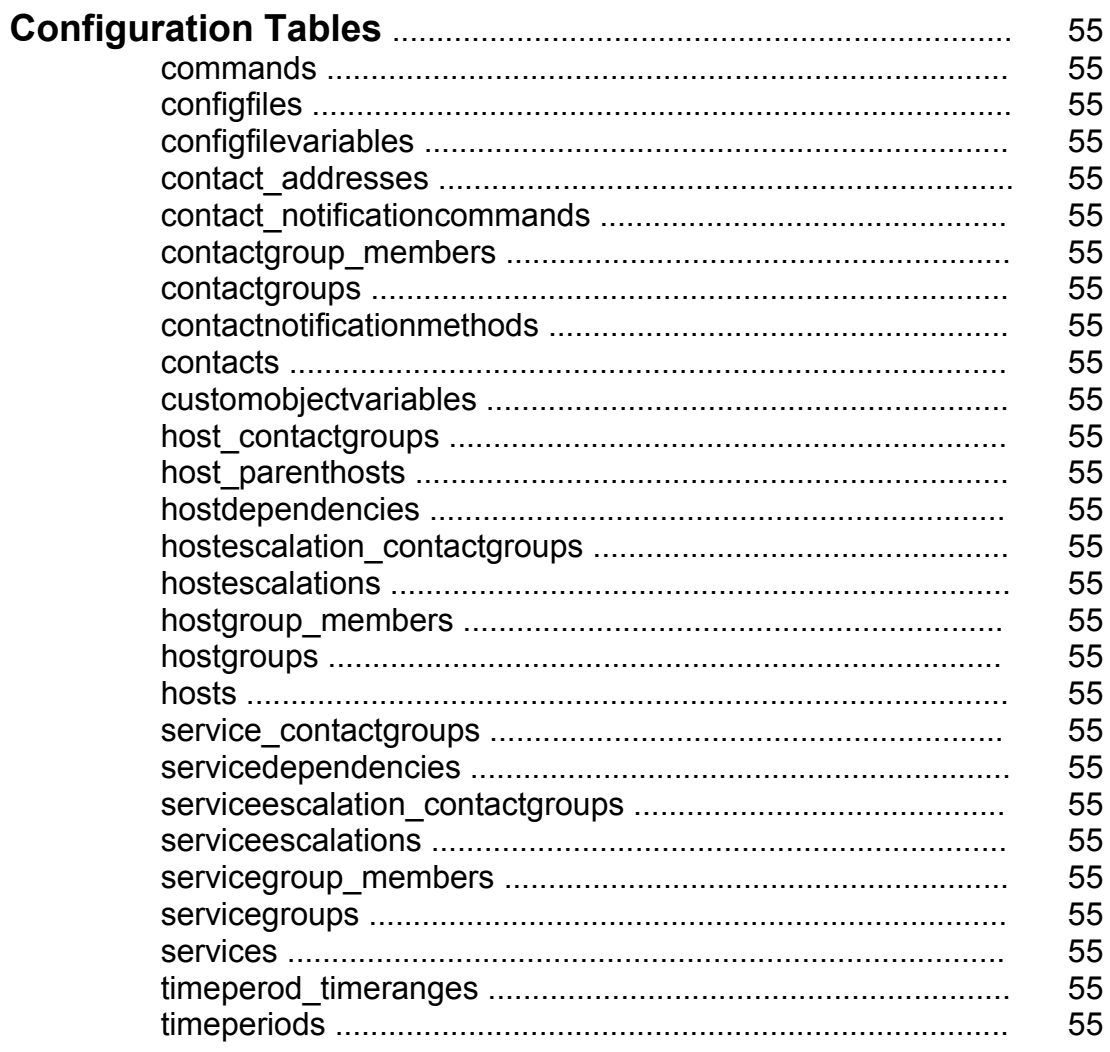

## <span id="page-3-0"></span>**Introduction**

This documentation is still in flux, and there are undoubtably errors presents, so take everything you find here with a grain of salt. If you have suggestions, changes, etc. for the documentation, please let me know.

#### **Table Names**

The NDOUtils addon allows users to specify a custom prefix to each table name in the database. By default, this prefix is "nagios\_". The tables documented here are listed without any prefix, so for example the "instances" table as referenced in this documentation may actually be called "nagios instances" in the database.

#### **Configuration Tables**

I have not yet documented the tables that contain configuration data. A few changes are being made in the Nagios 3 code that will alter the table structures, so I don't want to have to redo a ton of work updating the documentation. The configuration tables represent a read-only output view of the configuration that Nagios is using. Nagios doesn't read the tables to determine its configuration – the tables are just provided so you know how Nagios was last configured.

# <span id="page-4-0"></span>**Central Tables**

### **Central Tables**

There are two "core" or "central" tables, described below, that are referenced by nearly other table in the database. Read below for more information.

#### **Table List**

instances objects

#### **Relationship Diagram**

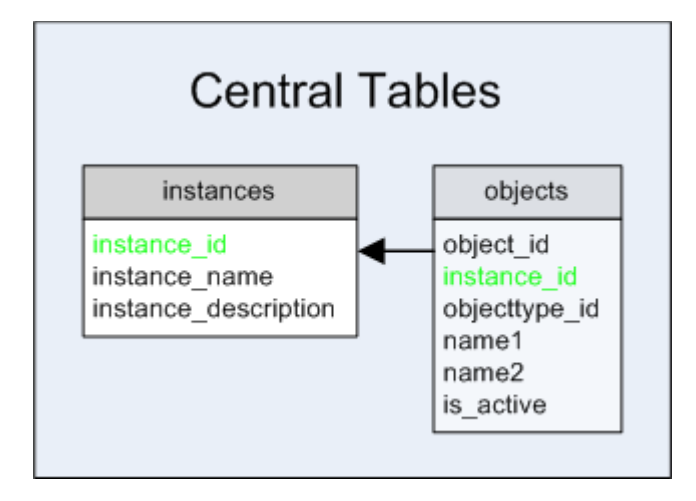

*[ Continued on the next page ]*

#### <span id="page-6-0"></span>**instances Table**

#### **Description**:

This table is needed to ensure that multiple instances of Nagios can store their configuration and status information in the same database. Each instance represents a different Nagios installation/process. A new instance will automatically be created when the user specifies a new instance name (when running one of the NDOUtils components) that does not already exist in the database.

#### **Structure:**

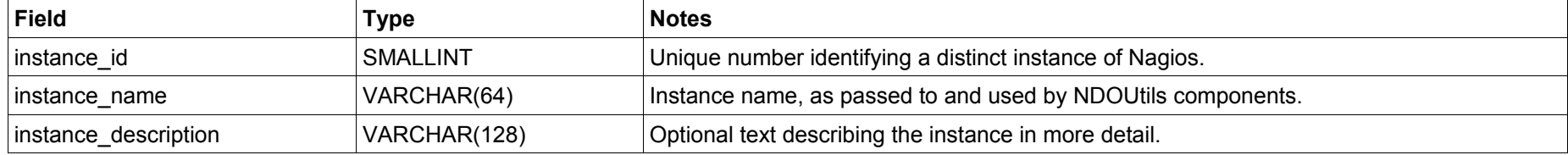

<span id="page-7-0"></span>This table is used to store all current (and past) objects that are (and have been) defined in your Nagios configuration files. Why are the names of the objects stored in this table and not elsewhere? Well, when you delete an object definition from you Nagios configuration, that object will no longer appear in the object tables of the database. Since you're still going to want to be able to run reports for old hosts, service, etc., we store the name of the object here so you're not completely baffled by the reports you get. :-)

#### **Structure:**

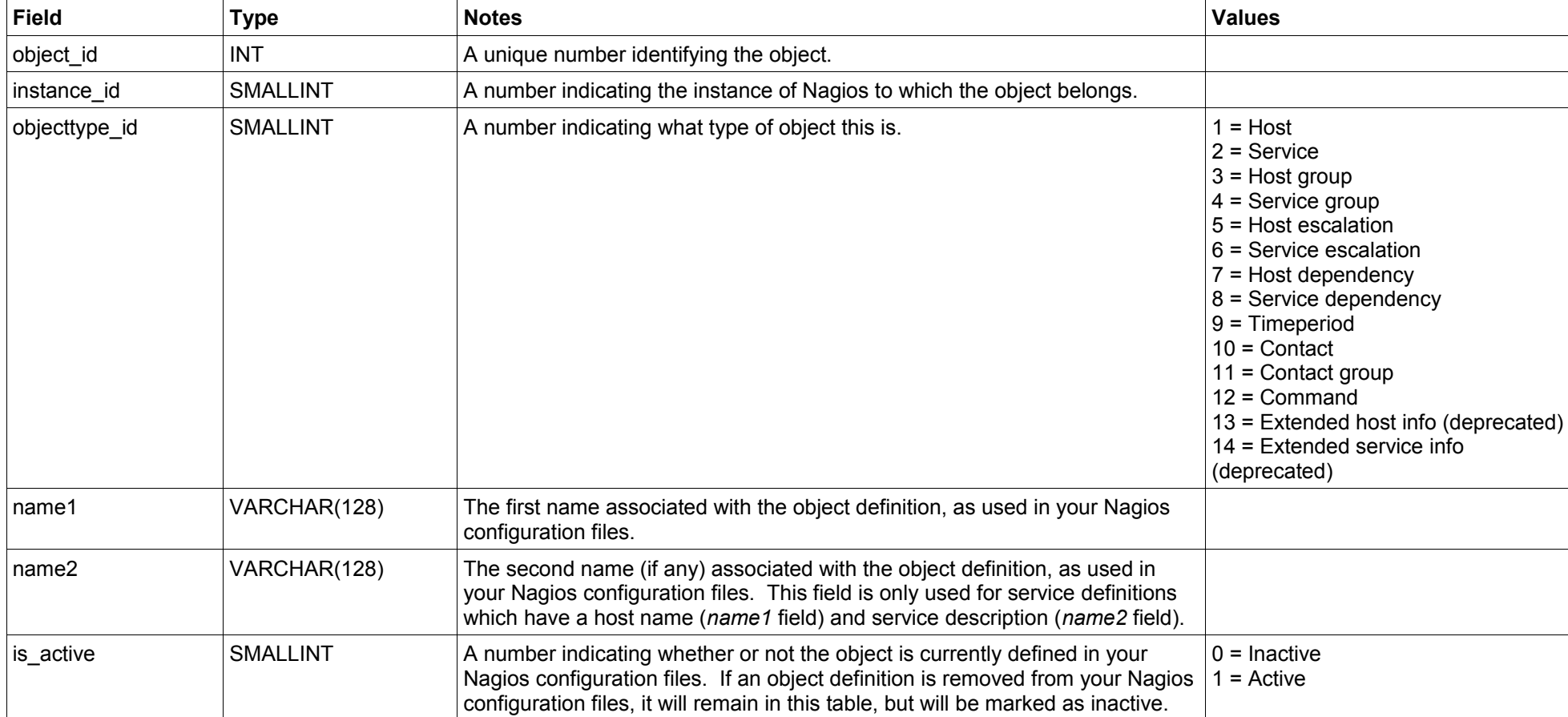

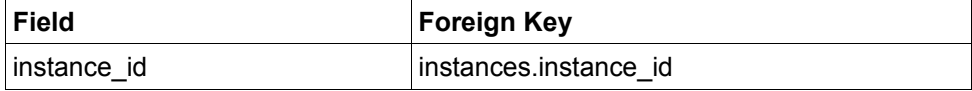

# <span id="page-8-0"></span>**Debugging Tables**

### **Debugging Tables**

There is currently only one table in the database that is used to hold information that might be useful for debugging purposes. Read below for more information.

#### **Table List**

conninfo

#### **Relationship Diagram**

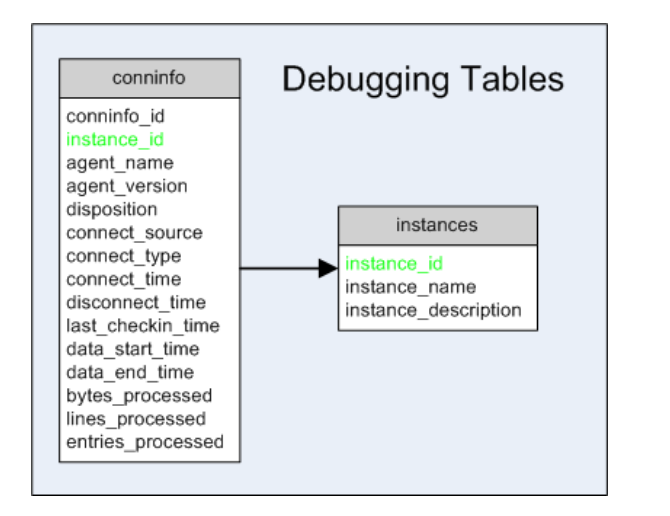

*[ Continued on next page ]*

<span id="page-10-0"></span>This table is used to store debugging information regarding the NDO2DB daemon and the user agents (e.g. LOG2DB, NDOMOD NEB module, etc.) that connect to it. This information is probably only interesting if you are attempting to debug connection problems.

#### **Structure:**

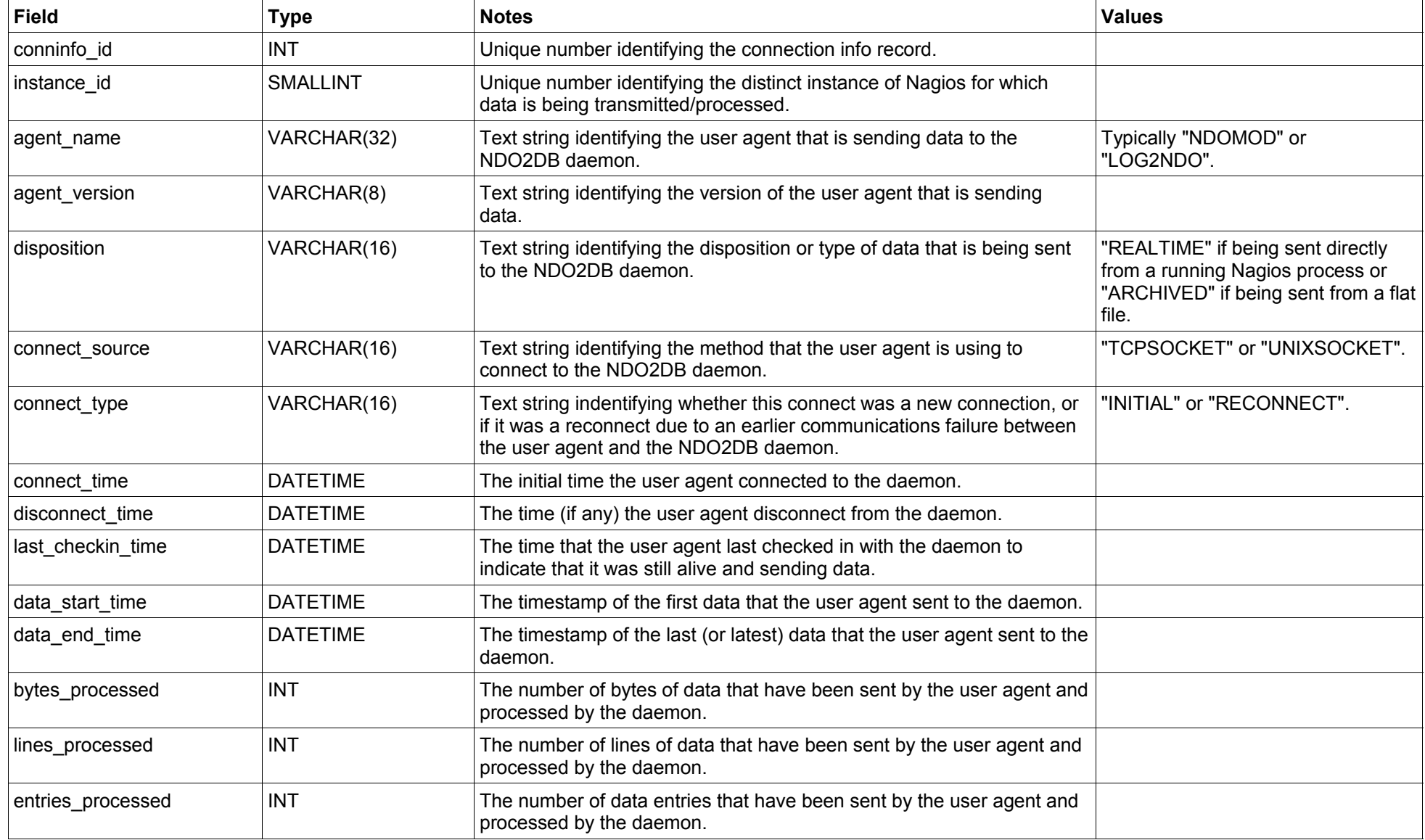

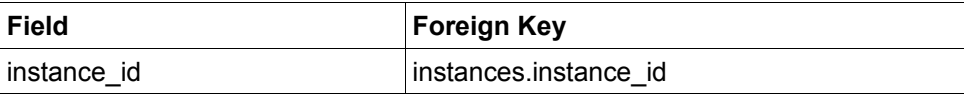

# <span id="page-12-0"></span>**Historical Data Tables**

### **Historical Data Tables**

There are several tables in the database which are used to hold "historical" information about Nagios and the hosts/services it is monitoring or *was monitoring* at some point in the past. Keep in mind that historical items may not necessarily be "old" – they could have occurred 5 seconds ago, so the information used within these tables could/should be used when reporting current status information. Links to hosts/services which no longer exist in the Nagios configuration are maintained due to references for these previous objects existing in the *objects* table – this is by design.

#### **Table List**

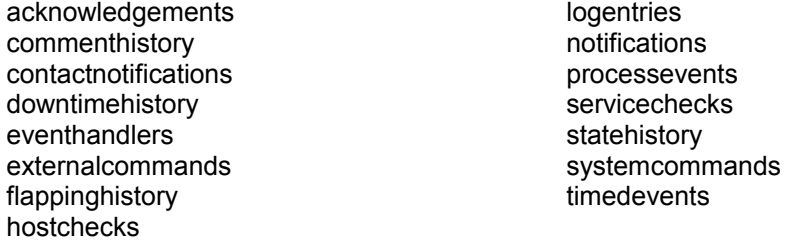

*[ Continued on the next page ]*

#### **Relationship Diagram**

Notes: For clarity, the *instances* table (to which all these tables are related) is not shown. There are 17 historical tables, so please excuse the mess. :-)

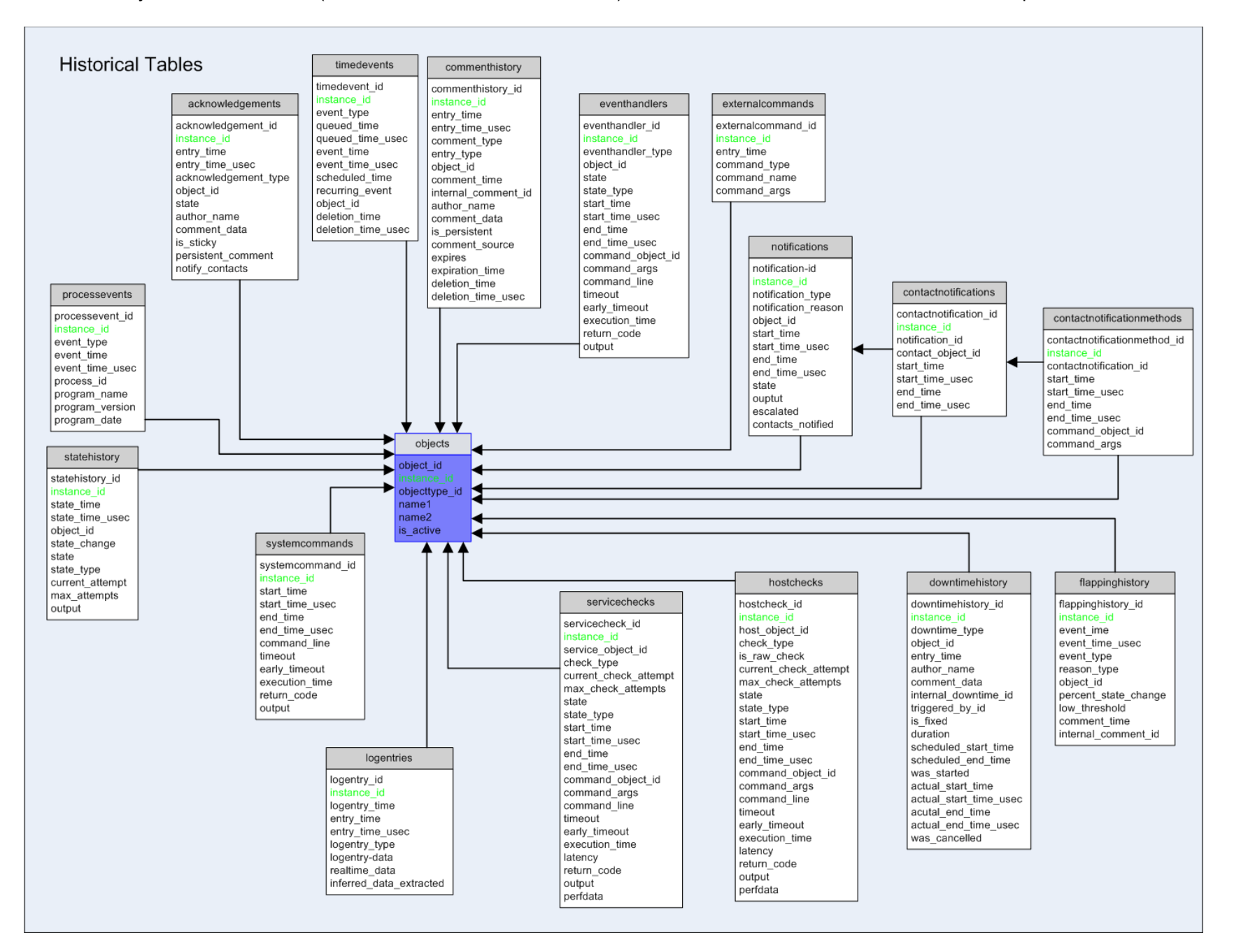

<span id="page-15-0"></span>This table is used to store host and service acknowledgements for historical purposes.

#### **Structure:**

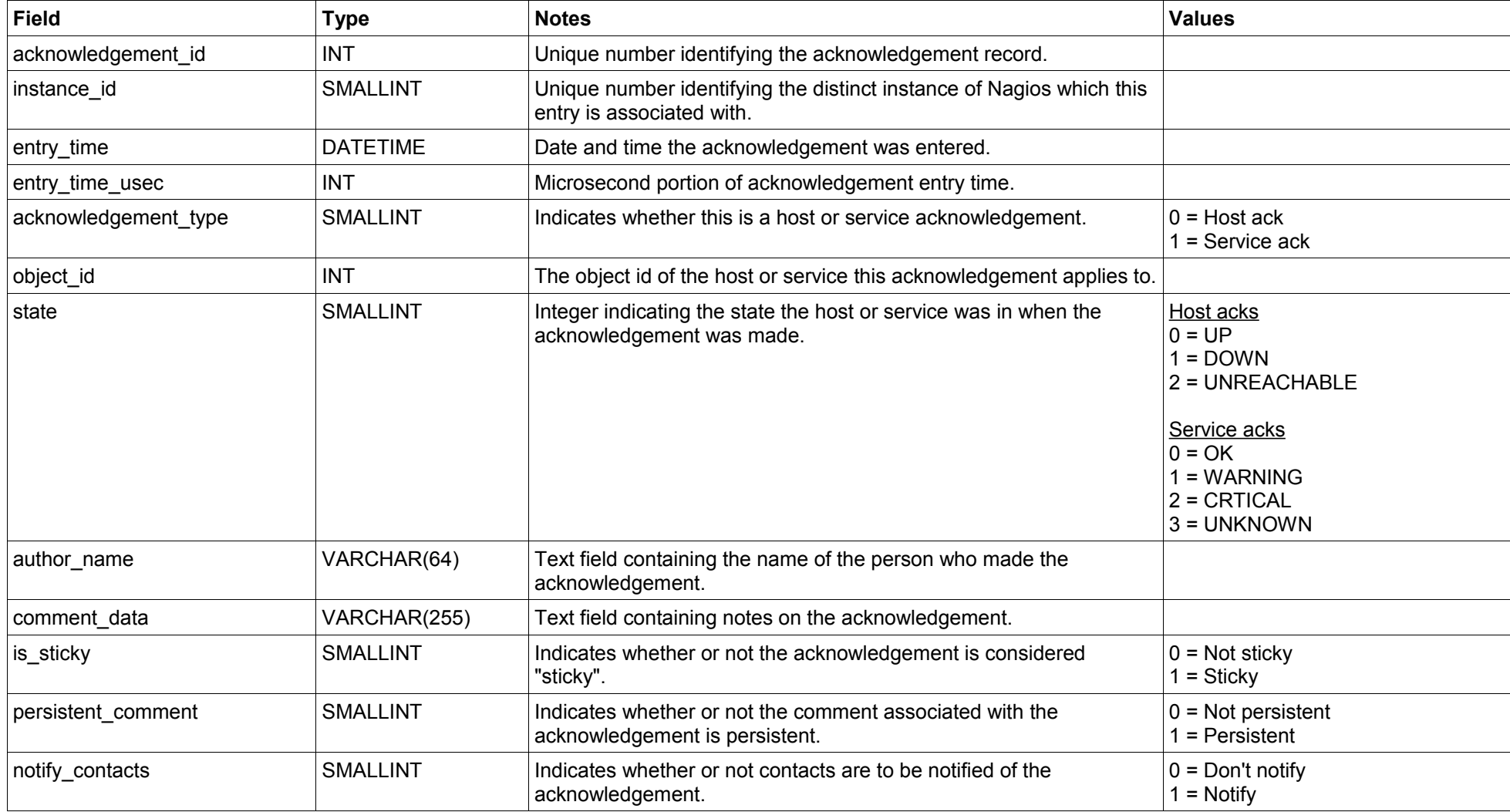

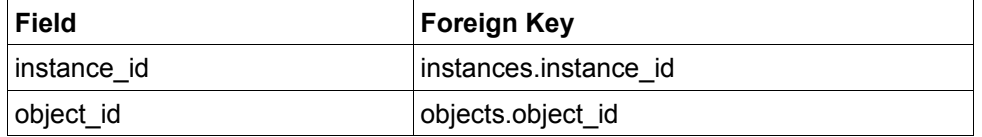

<span id="page-16-0"></span>This table is used to store historical host and service comments. Current comments will also appear in this table, but it is recommended to use the *comments* table to retrieve a list of current host and service comments.

#### **Structure:**

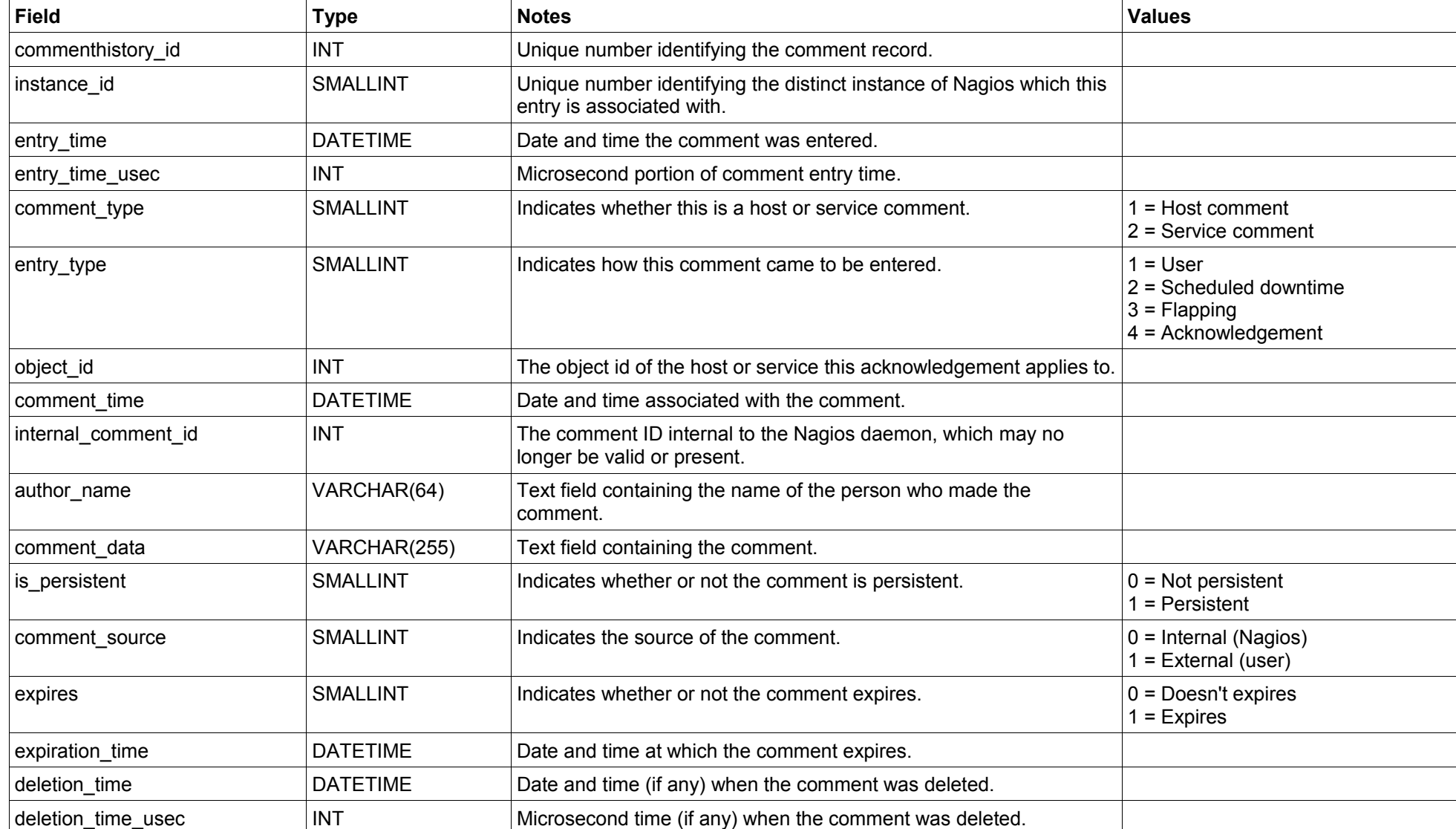

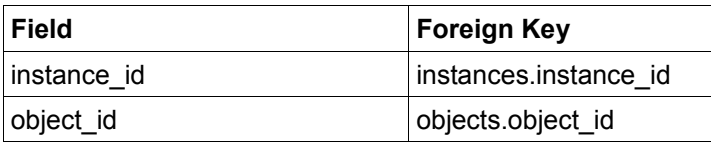

#### <span id="page-17-0"></span>**contactnotifications Table**

#### **Description**:

This table is used to store a historical record of host and service notifications that have been sent out to individual contacts.

#### **Structure:**

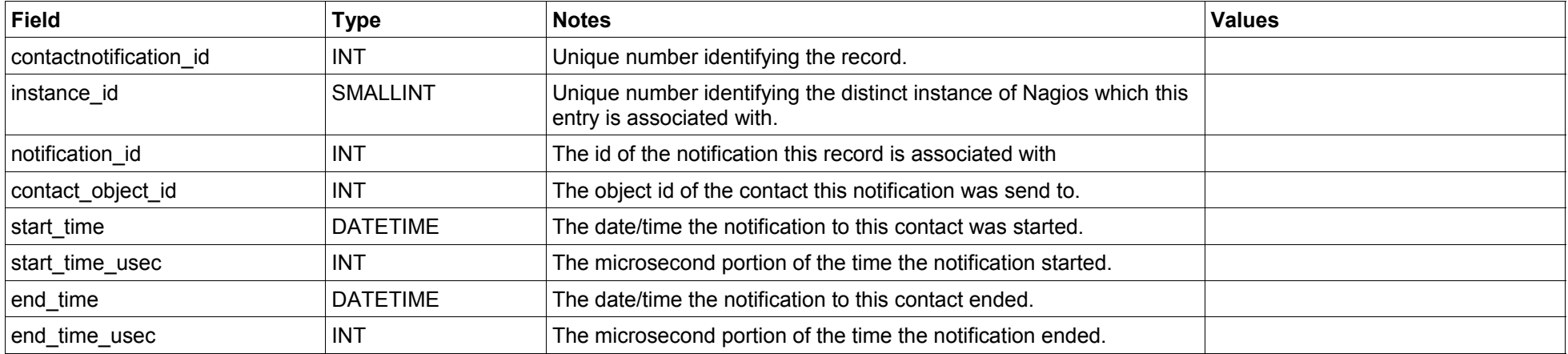

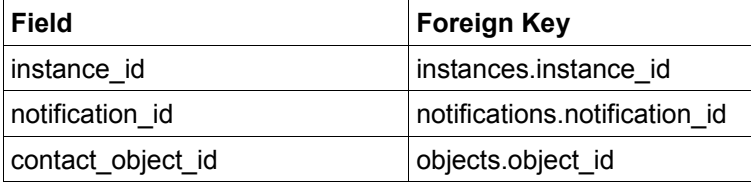

<span id="page-18-0"></span>This table is used to store a historical record of commands (methods) that were used to contact individuals about host and service problems and recoveries.

#### **Structure:**

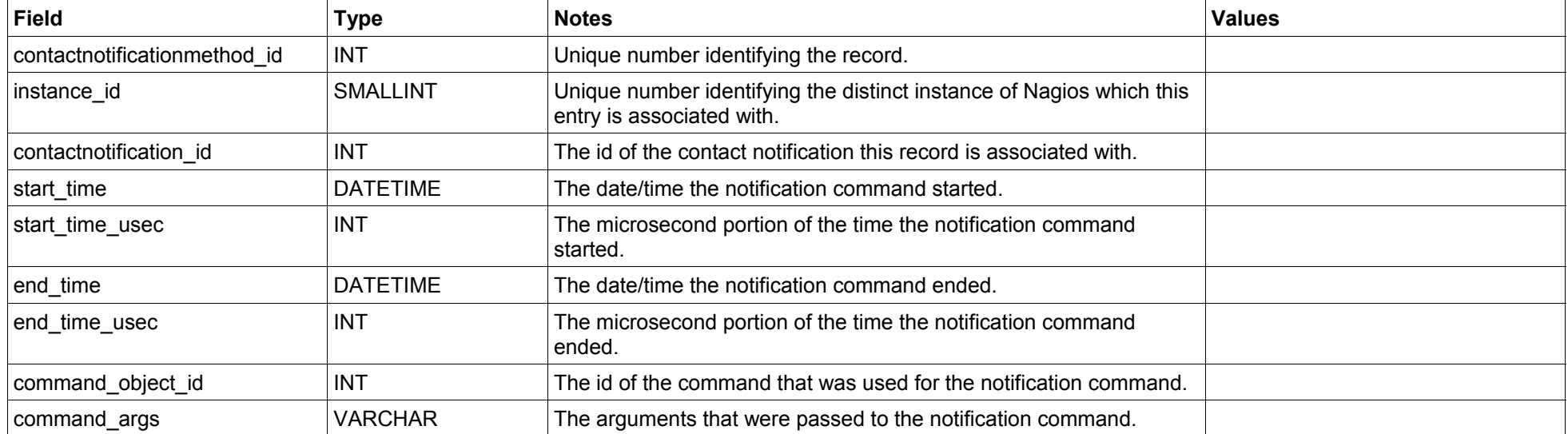

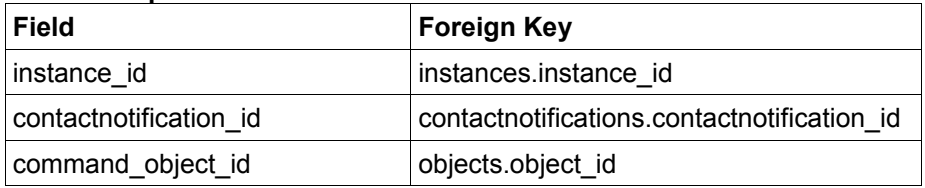

<span id="page-19-0"></span>This table is used to store a historical record of scheduled host and service downtime.

#### **Structure:**

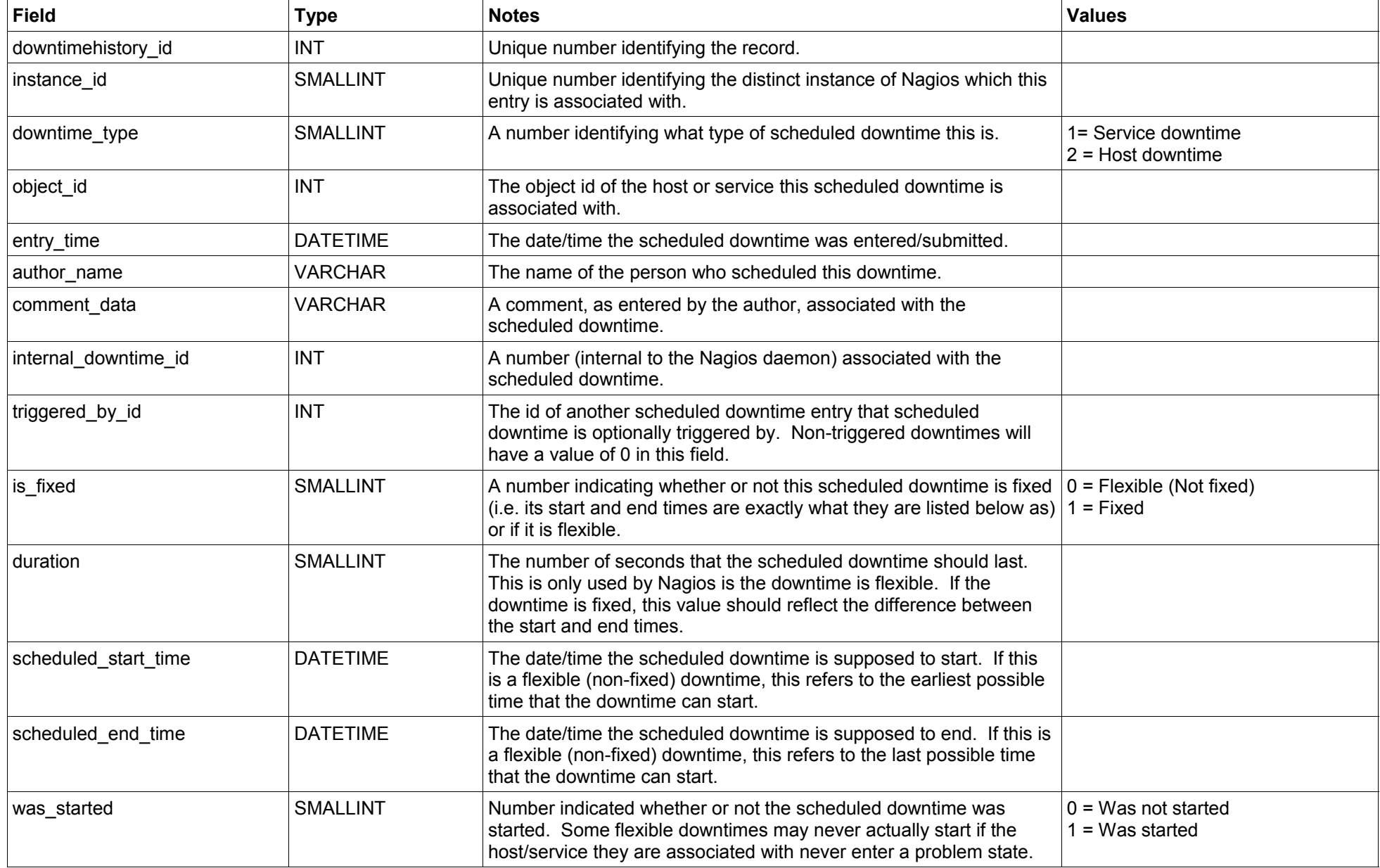

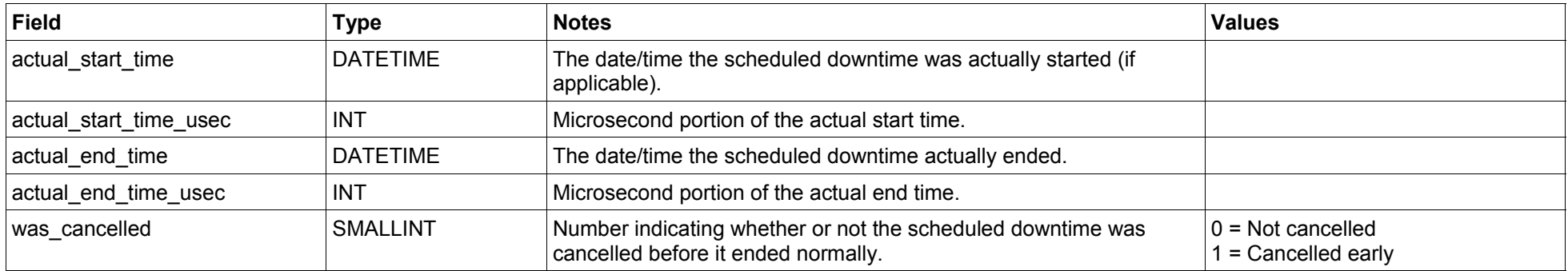

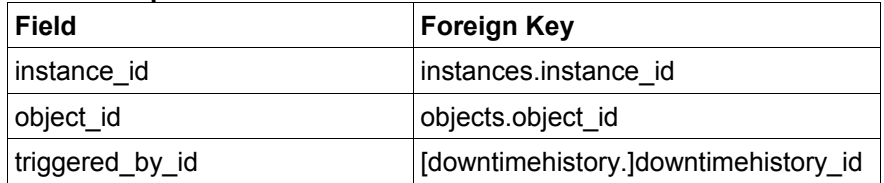

#### <span id="page-21-0"></span>**eventhandlers Table**

#### **Description**:

This table is used to store a historical record of host and service event handlers that have been run.

NOTE: This table is usually trimmed periodically by the NDO2DB daemon, as it would otherwise grow to an enormous size.

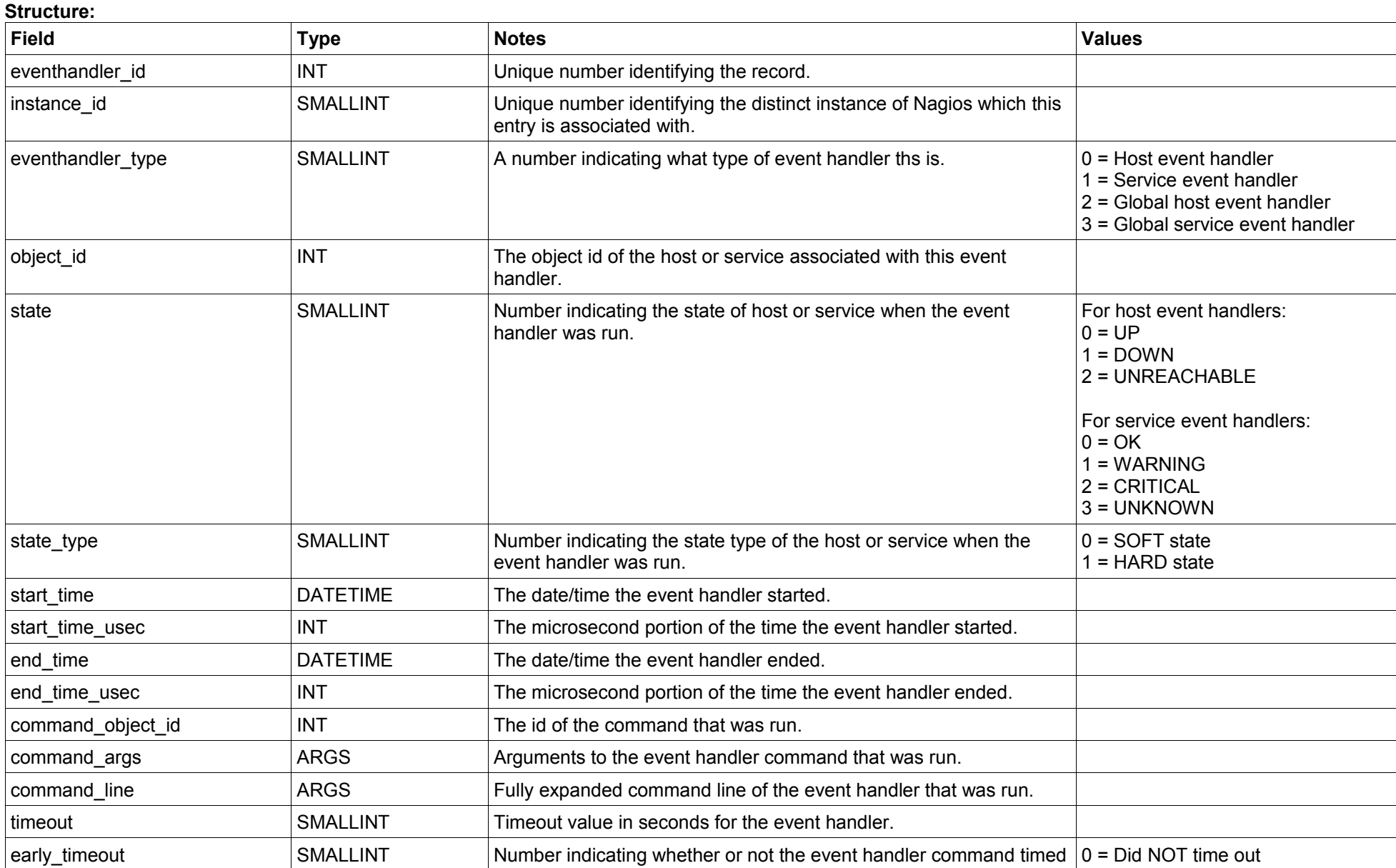

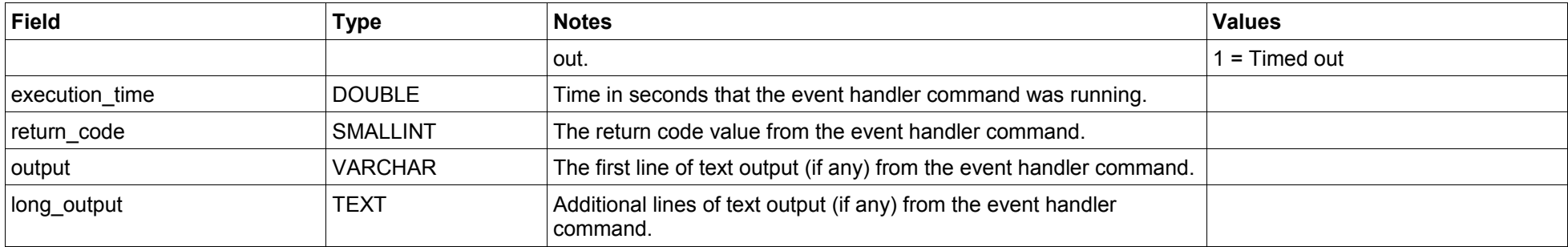

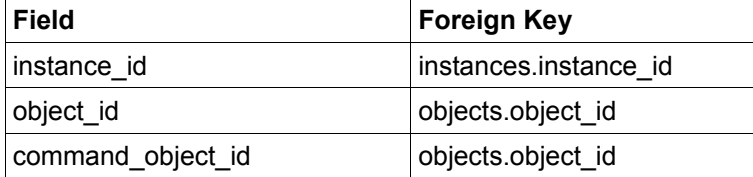

<span id="page-23-0"></span>This table is used to store a historical record of external commands that have been processed by the Nagios daemon.

#### **Structure:**

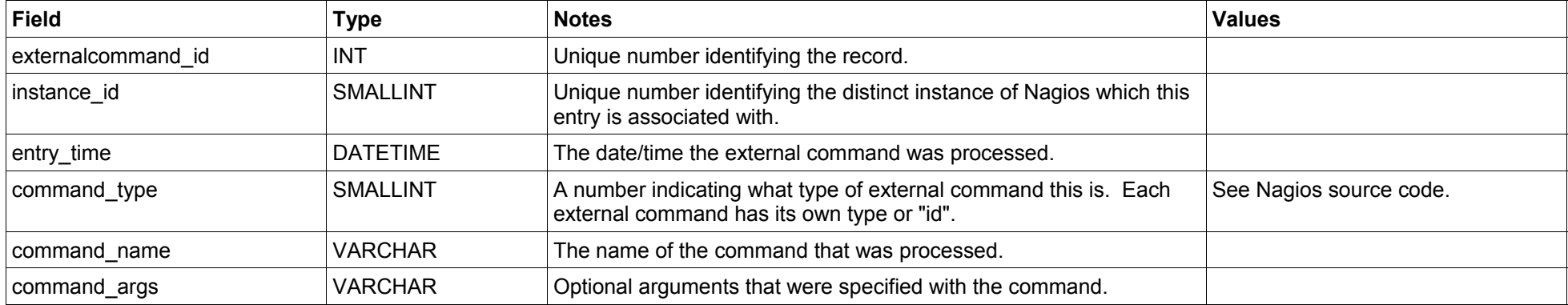

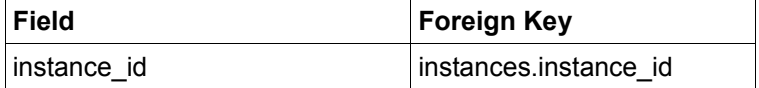

<span id="page-24-0"></span>This table is used to store a historical record of host and service flapping events.

#### **Structure:**

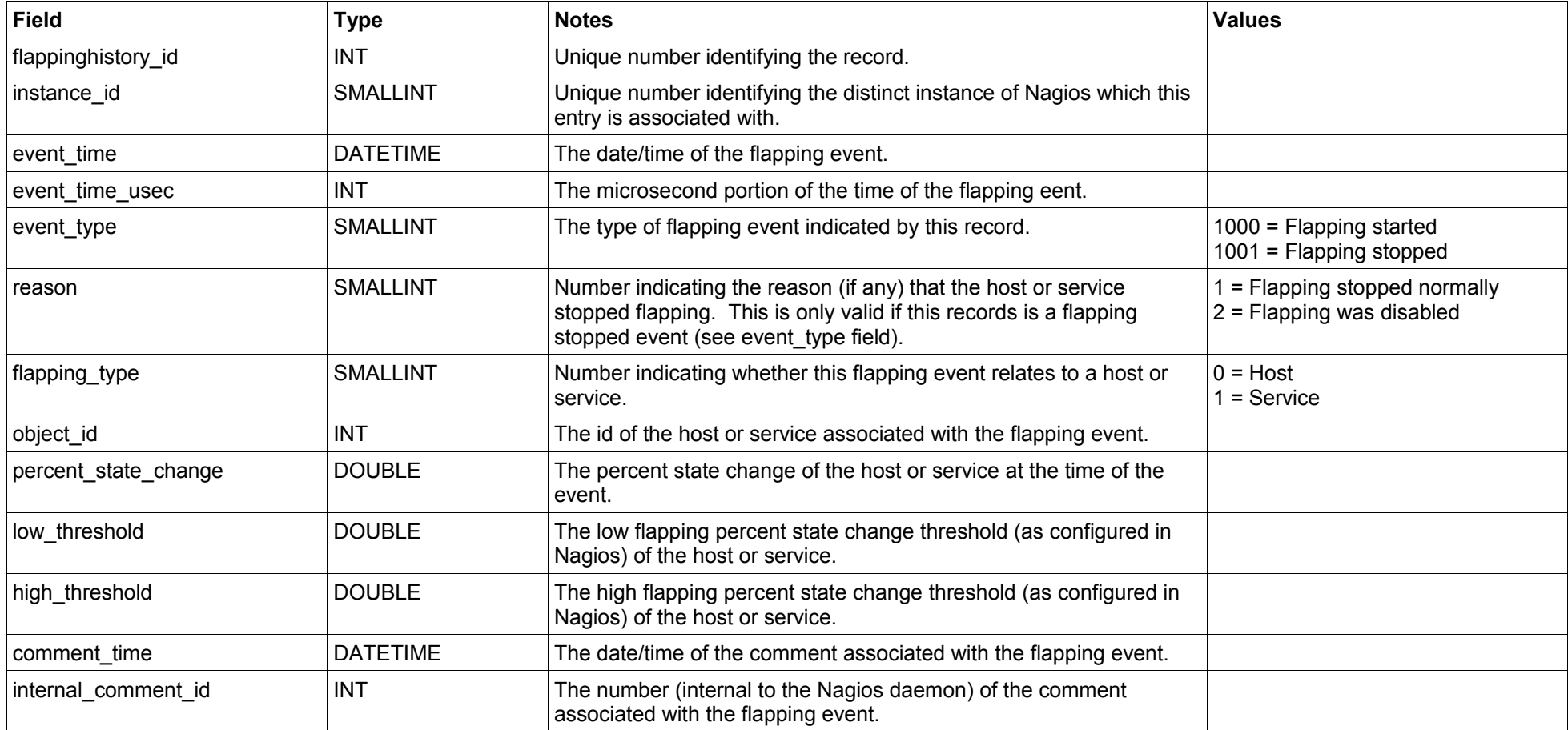

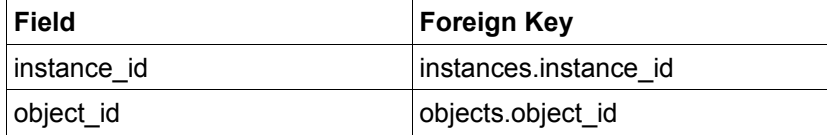

<span id="page-25-0"></span>This table is used to store a historical record of "raw" and "processed" host checks.

What's the difference between raw and processed host checks? Raw checks are the raw results from a host check command that gets executed. Nagios must do some processing on the raw host check results before it can determine the real state of the host. Host checks (plugins) cannot directly determine whether a host is DOWN or UNREACHABLE – only Nagios can do that. In fact, host checks return the same status codes as service checks (OK, WARNING, UNKNOWN, or CRITICAL). Nagios processes the raw host check result to determine the true state of the host (UP, DOWN, or UNREACHABLE). These "processed" checks contain the the true state of the host.

NOTE: This table is usually trimmed periodically by the NDO2DB daemon, as it would otherwise grow to an enormous size.

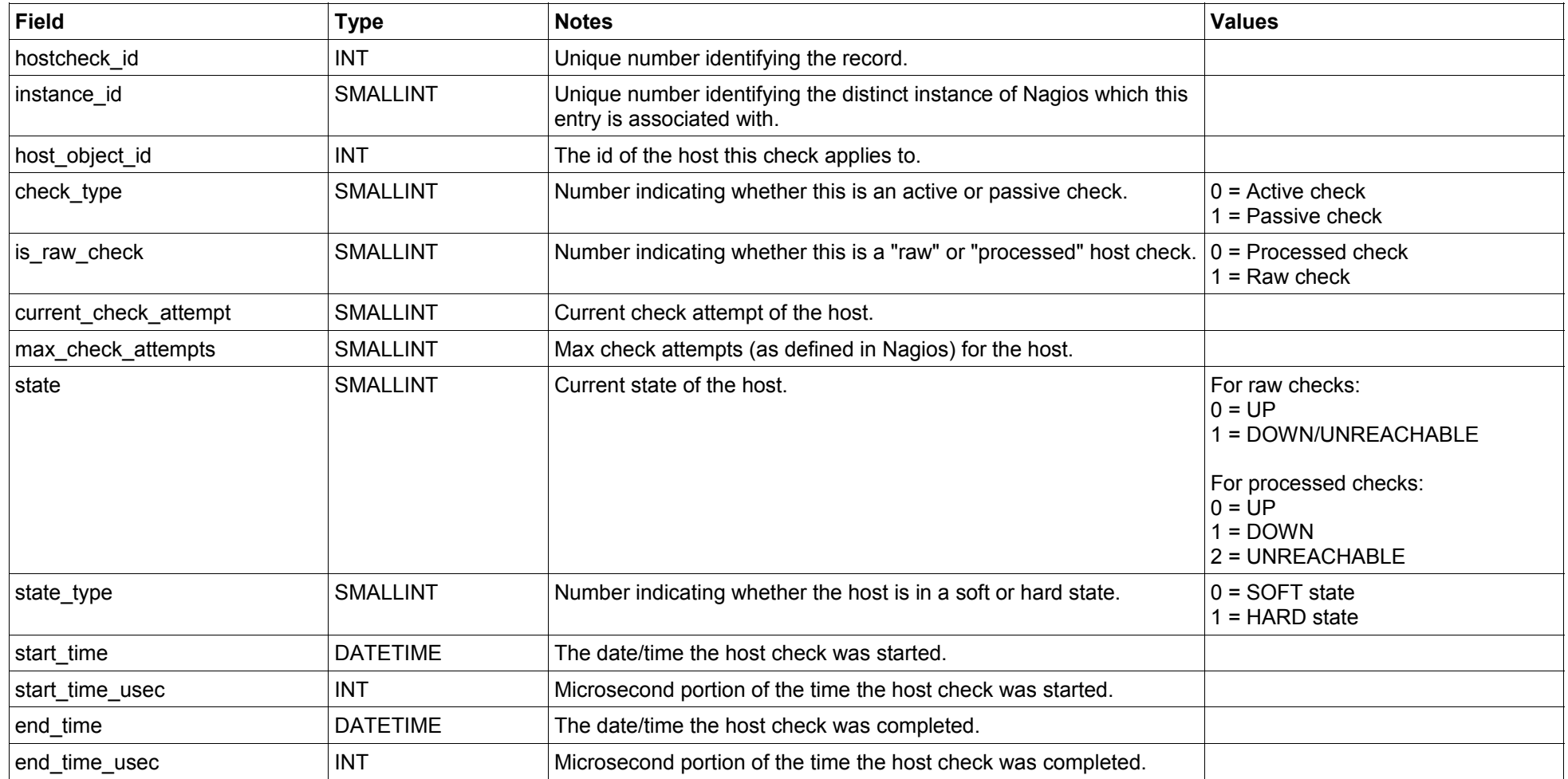

#### **Structure:**

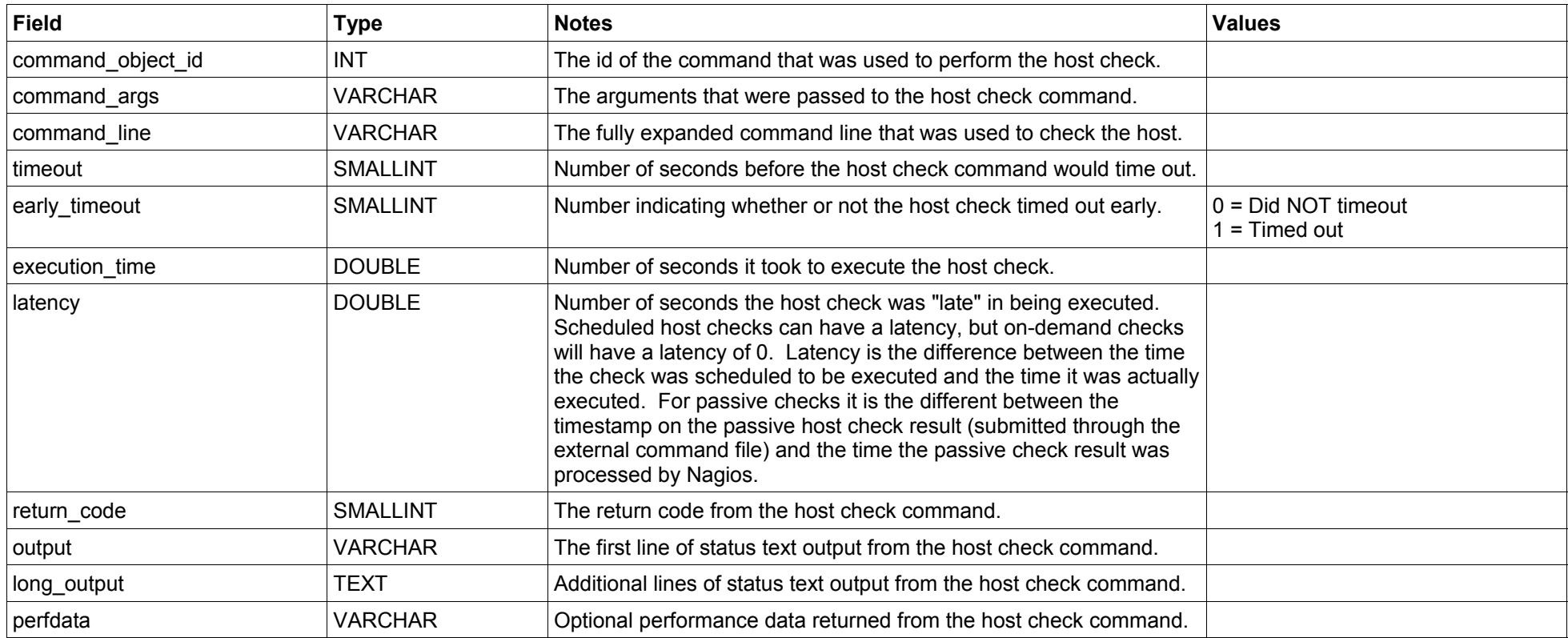

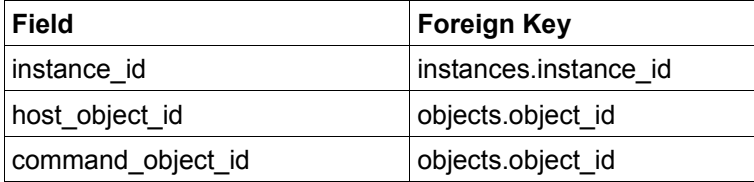

#### **logentries Table**

#### <span id="page-27-0"></span>**Description**:

This table is used to store a historical record of entries from the Nagios log.

#### **Structure:**

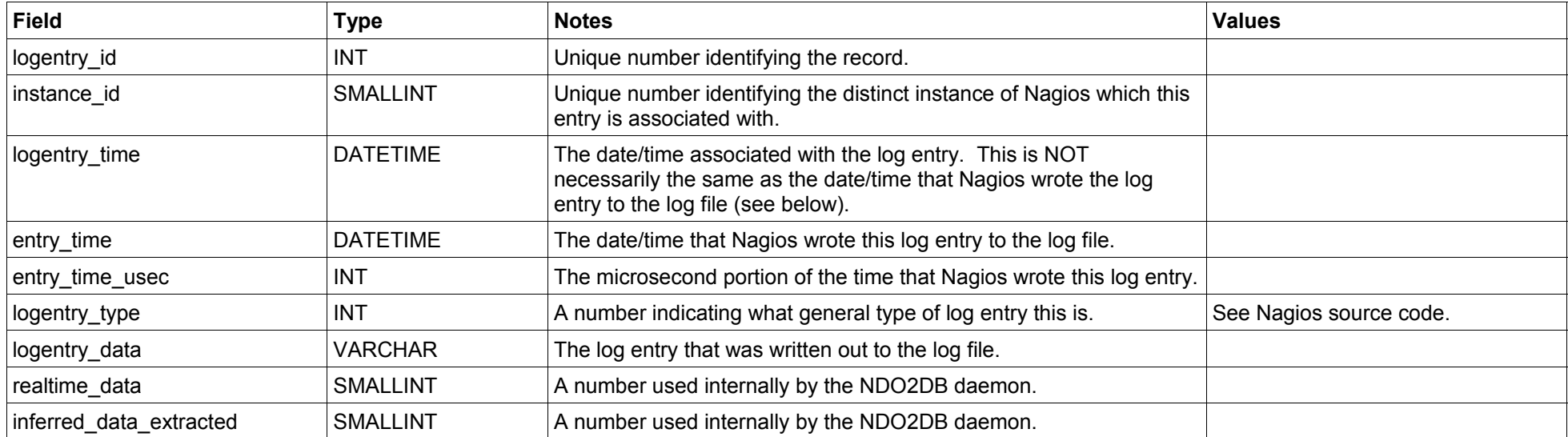

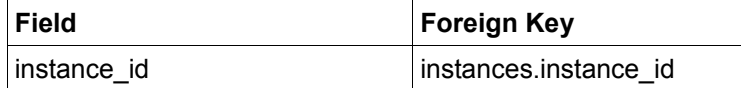

<span id="page-28-0"></span>This table is used to store a historical record of host and service notifications that have been sent out. For each notification, one or more contacts receive notification messages. These contact notifications are stored in the *contactnotifications* table.

#### **Structure:**

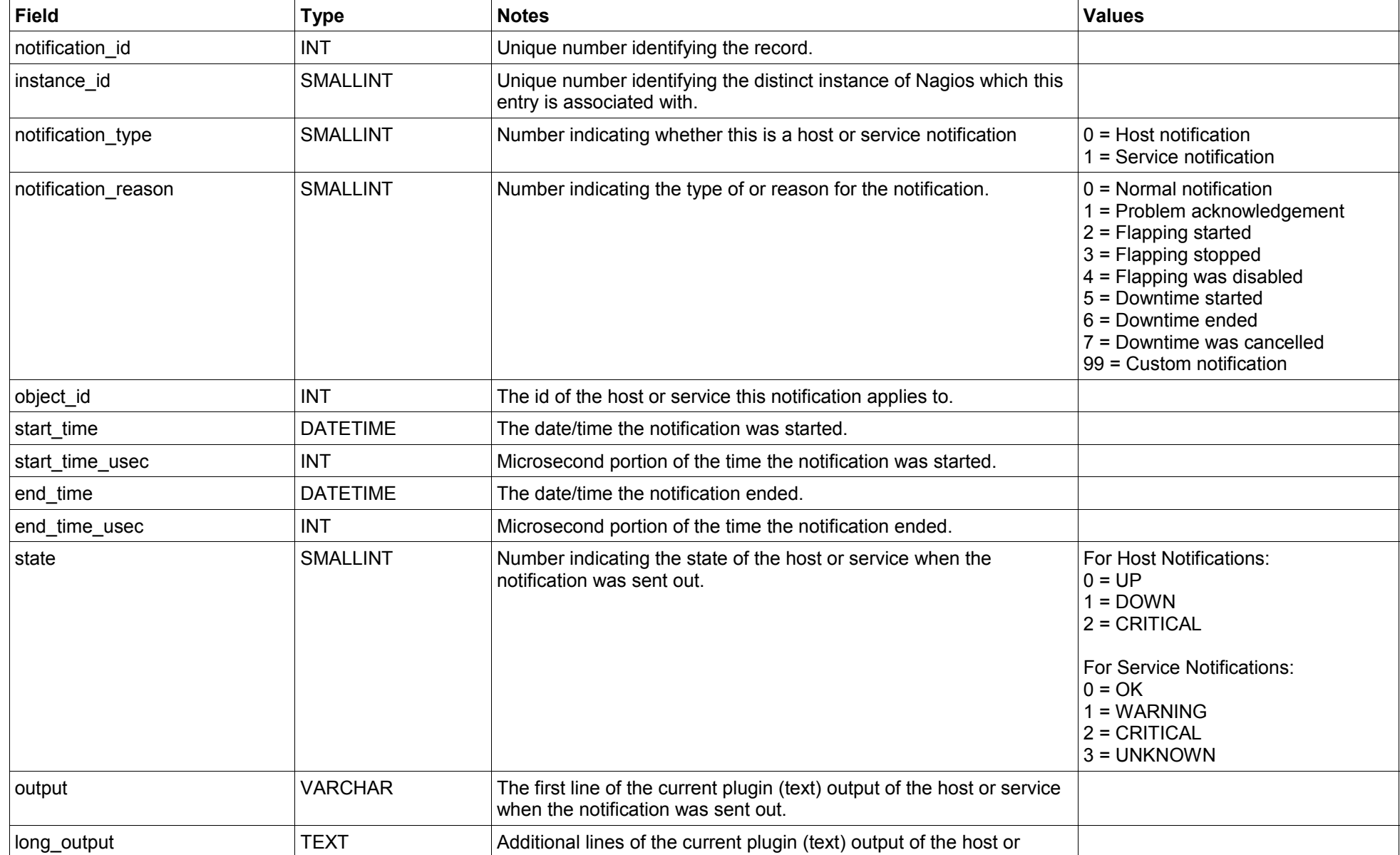

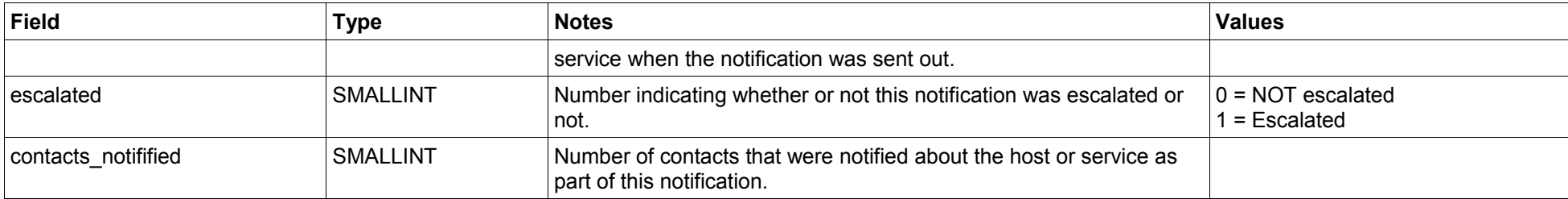

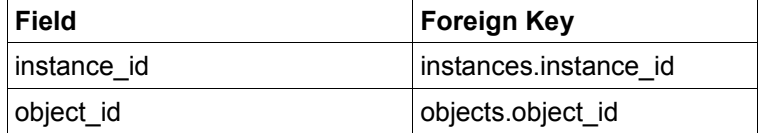

#### <span id="page-30-0"></span>**processevents Table**

#### **Description**:

This table is used to store a historical record of Nagios process events (program starts, restarts, shutdowns, etc.).

#### **Structure:**

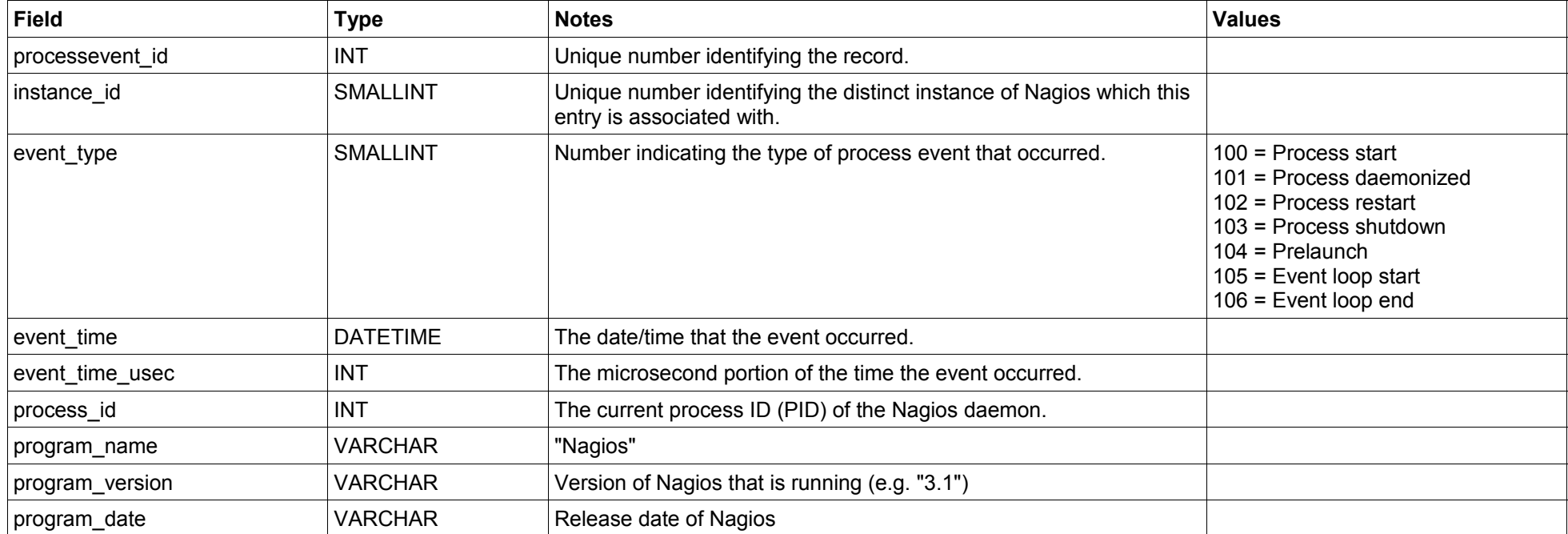

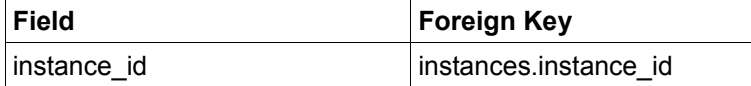

#### <span id="page-31-0"></span>**servicechecks Table**

#### **Description**:

This table is used to store a historical record of service checks that have been performed.

NOTE: This table is usually trimmed periodically by the NDO2DB daemon, as it would otherwise grow to an enormous size.

#### **Structure: Field Type Notes Values** servicecheck\_id  $|INT$  | Unique number identifying the record. instance id SMALLINT Unique number identifying the distinct instance of Nagios which this entry is associated with. service\_object\_id  $\blacksquare$ INT The id of the service this record refers to. check\_type SMALLINT Number indicating whether this was an active or a passive service check.  $0 =$  Active check 1 = Passive check current\_check\_attempt SMALLINT Number indicating the current check attempt for the service. max\_check\_attempts SMALLINT Number indicating the max number of check attempts for the service. state SMALLINT Number indicating the current state of the service. 0 = OK  $1 = WARMING$ 2 = CRITICAL  $3 = UNKNOWN$ state\_type SMALLINT Number indicating the current state type of the service.  $\vert 0$  = SOFT state 1 = HARD state start\_time  $DATETIME$  The date/time the service check was started. start\_time\_usec  $\blacksquare$ INT Microsecond portion of the time the service check was started. end\_time  $\blacksquare$  DATETIME The date/time the service check ended. end\_time\_usec **INT** Nicrosecond portion of the time the service check ended. command object id **INT** INT The id of the command that was run to perform the service check. command args  $VARCHAR$  The arguments passed to the command that was run to perform the service check. command line VARCHAR The fully expanded command line that was executed to perform the service check. timeout states of SMALLINT Number of seconds before the service check command was scheduled to timeout. early timeout SMALLINT Number indicating whether or not the service check timed out. 0 = Did NOT timeout  $1 =$ Timed out execution time DOUBLE Number of seconds it took to execute the service check command.

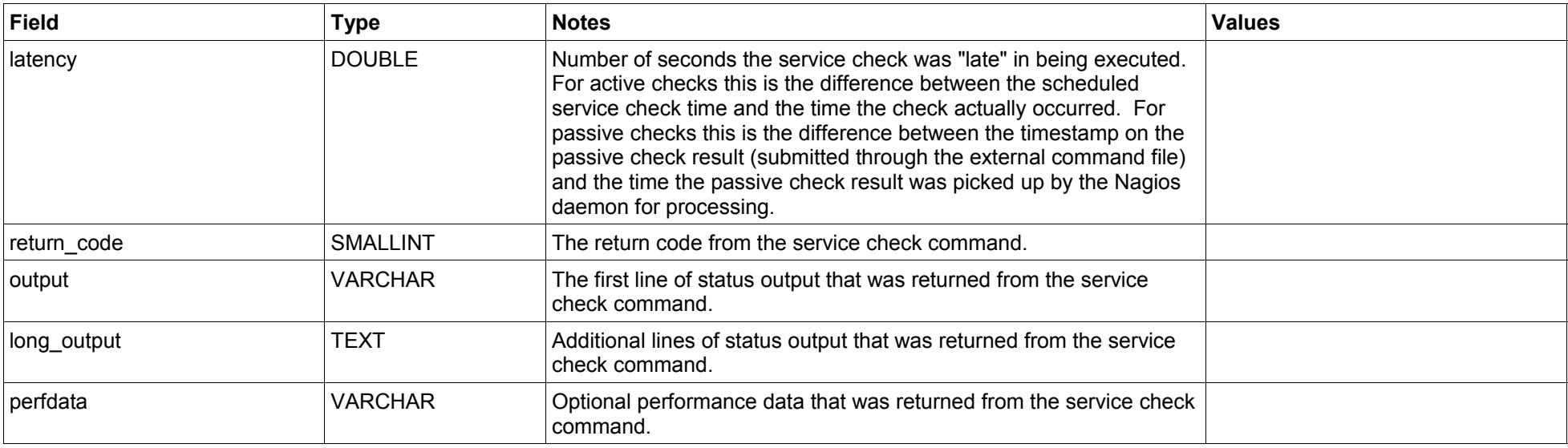

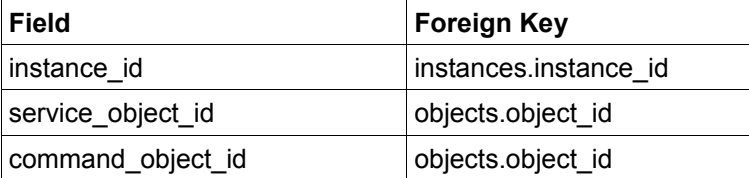

#### **statehistory Table**

#### <span id="page-33-0"></span>**Description**:

This table is used to store a historical record of host and service state changes.

#### **Structure:**

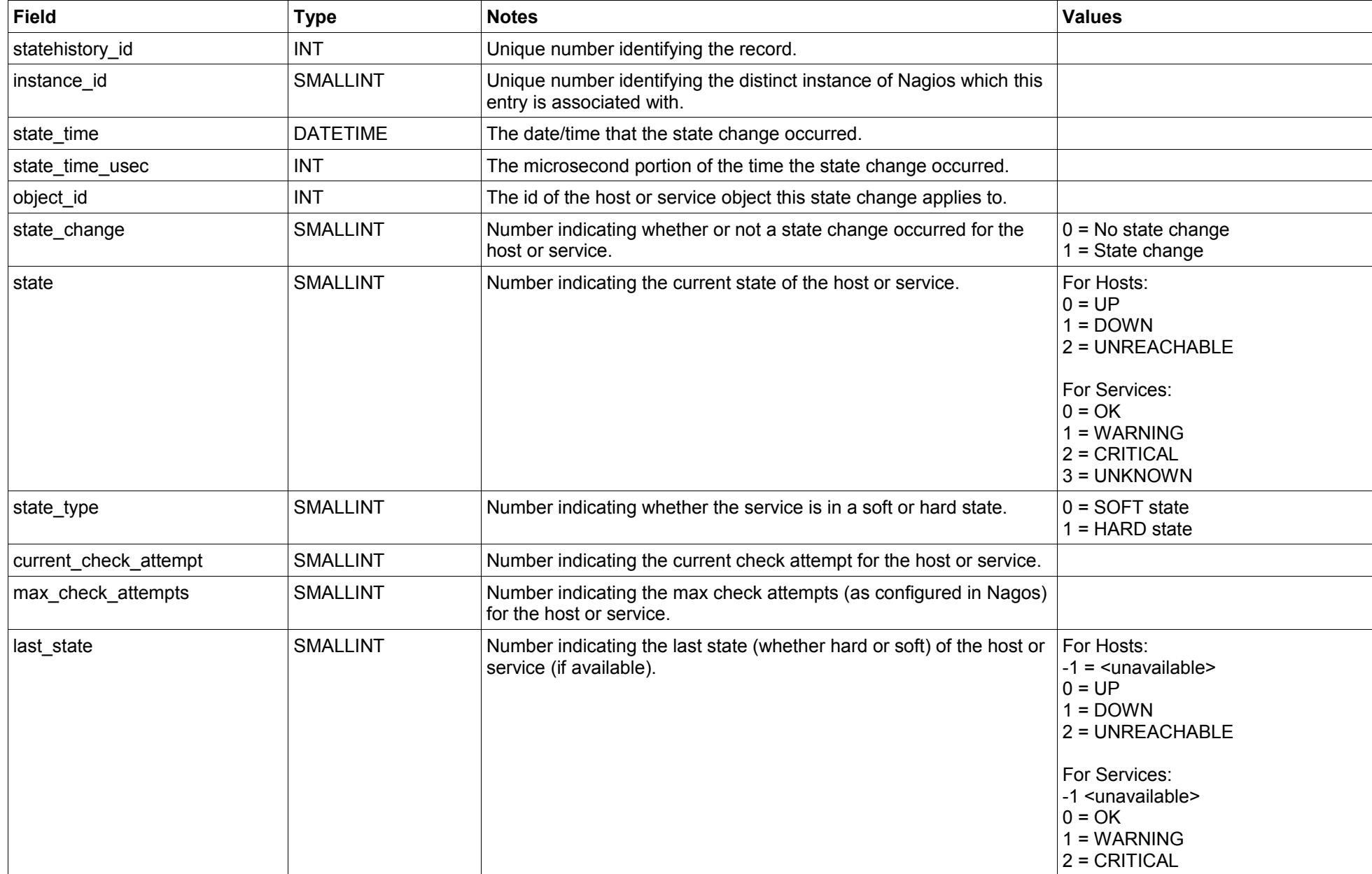

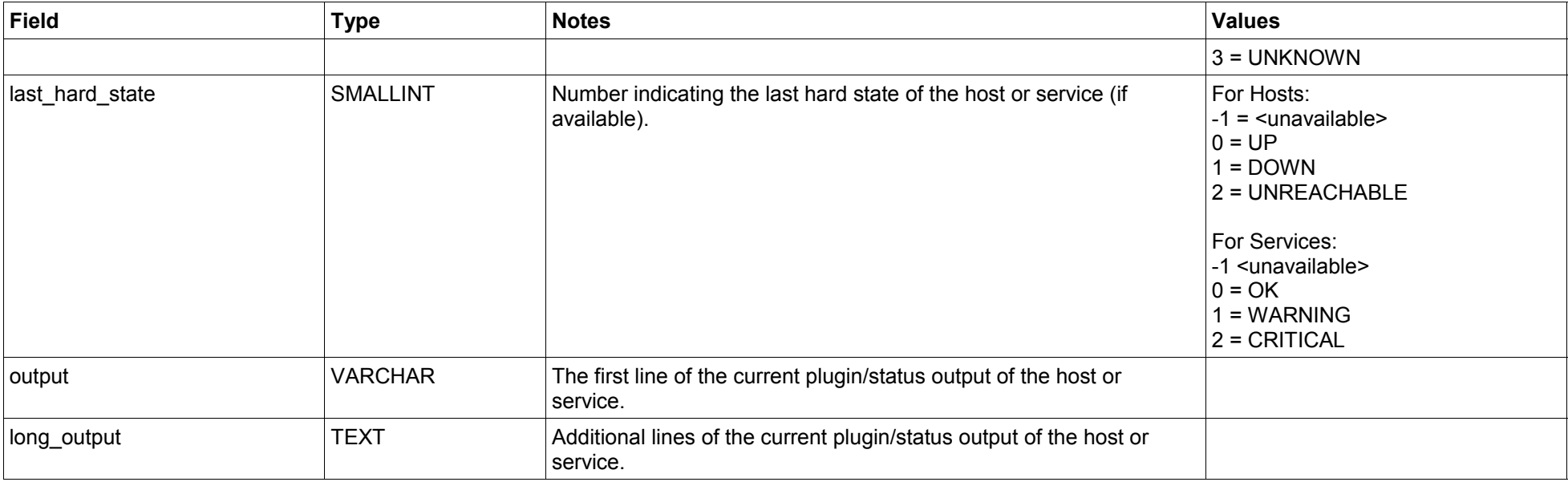

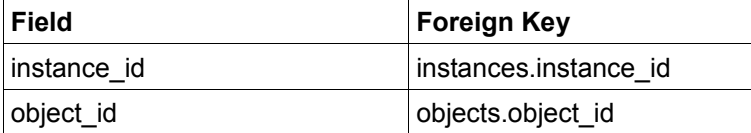

<span id="page-35-0"></span>This table is used to store a historical record of system commands that are run by the Nagios daemon. Note that each event handler, notification, OCSP command, etc. requires that Nagios execute a system command.

NOTE: This table is usually trimmed periodically by the NDO2DB daemon, as it would otherwise grow to an enormous size.

#### **Structure:**

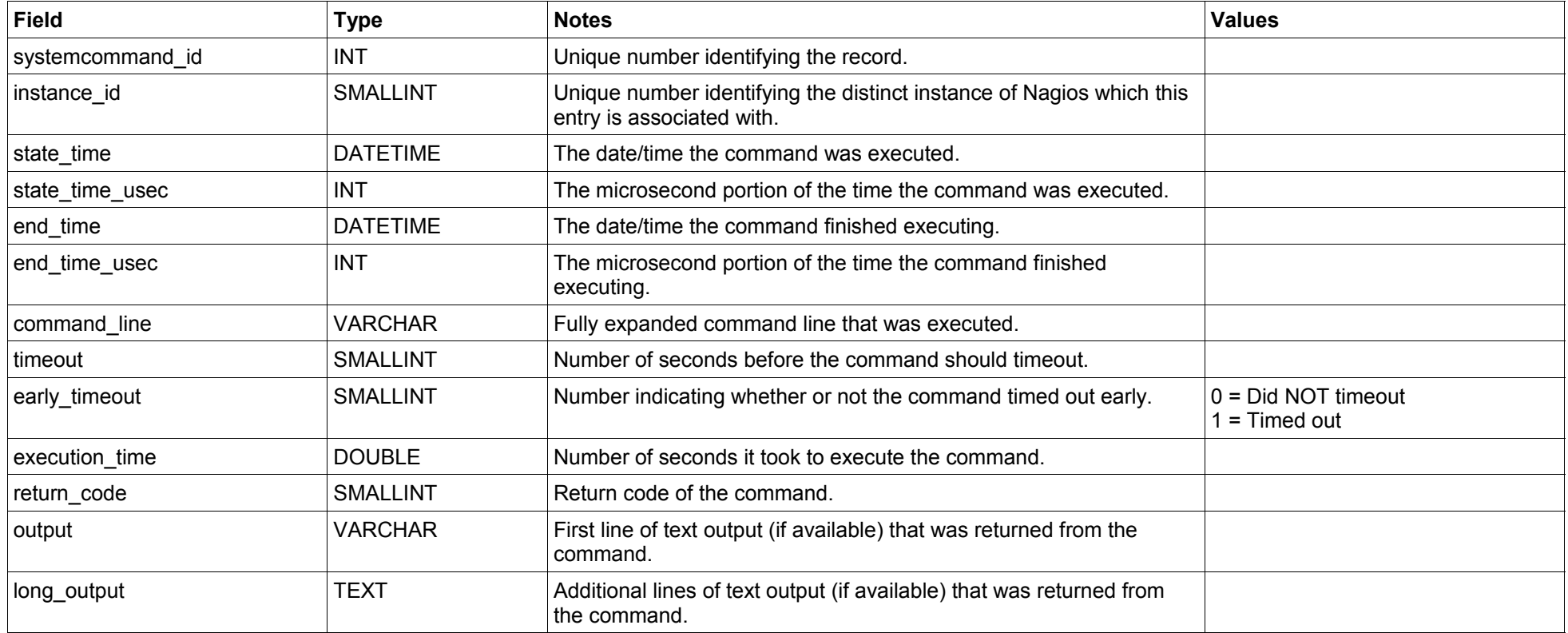

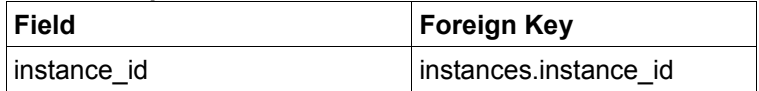

<span id="page-36-0"></span>This table is used to store a historical record of timed events that the Nagios process handled. Timed events are internal to the Nagios daemon and used to initiate service checks, host checks, status file updates, etc. They are at the heart of what Nagios does and how it operates.

NOTE: This table is usually trimmed periodically by the NDO2DB daemon, as it would otherwise grow to an enormous size.

#### **Structure:**

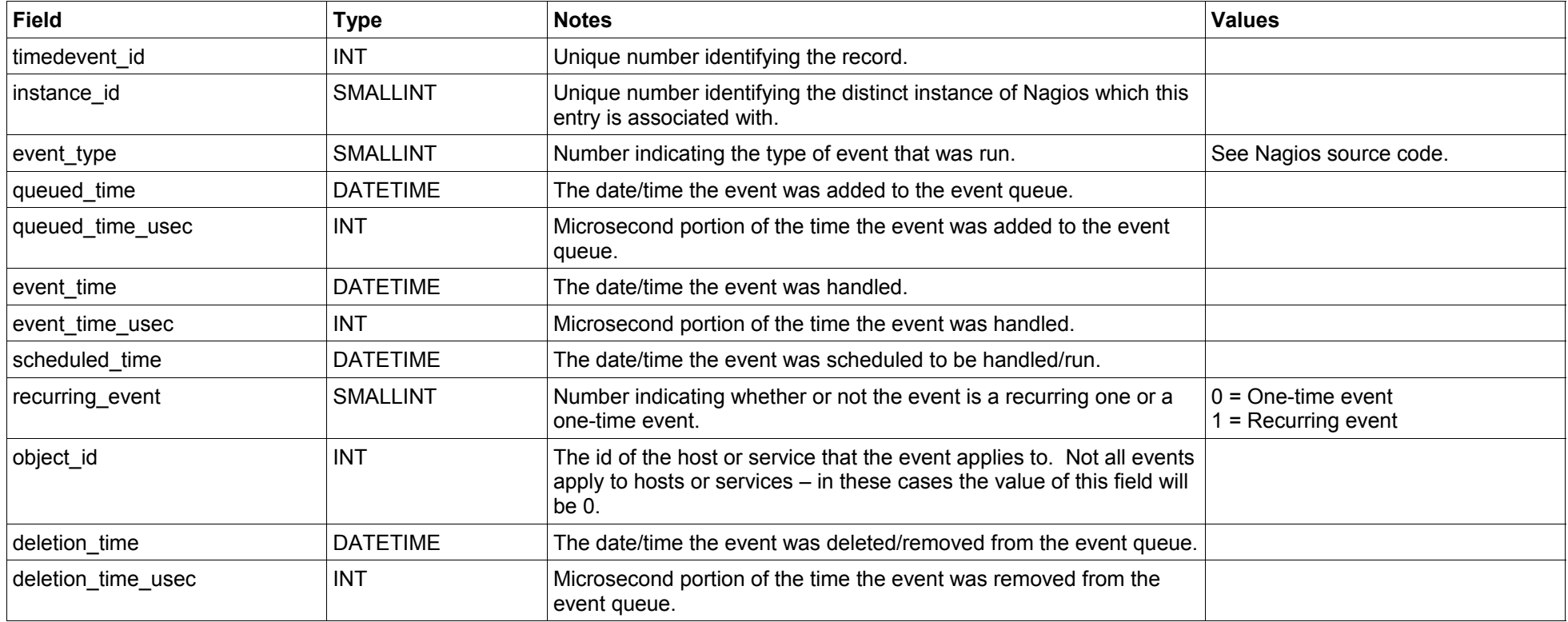

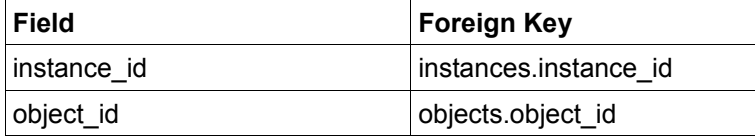

# <span id="page-37-0"></span>**Current Status Tables**

### **Current Status Tables**

There are several tables in the database which are used to hold current status information on the Nagios process and all hosts and services that it is monitoring. Entries in these tables are cleared whenever the Nagios daemon (belonging to the same instance) (re)starts.

#### **Table List**

comments customvariablestatus hoststatus programstatus

runtimevariables scheduleddowntime servicestatus timedeventqueue

*[ Continued on the next page ]*

Notes: To reduce clutter, the links to the *instances* table (to which all these tables are related) is not shown.

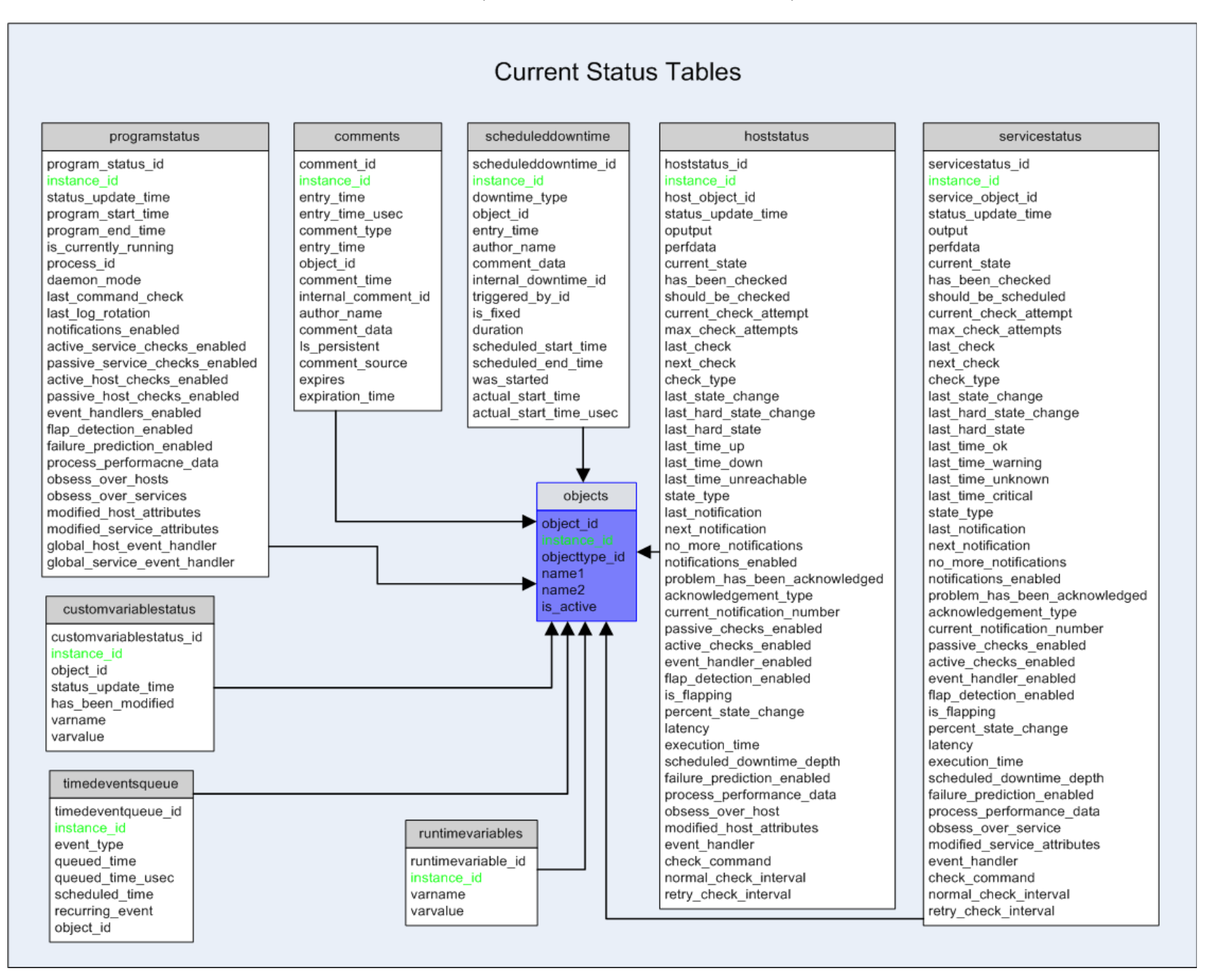

<span id="page-40-0"></span>This table is used to store current host and service comments. Historical comments can be found in the *commenthistory* table.

#### **Structure:**

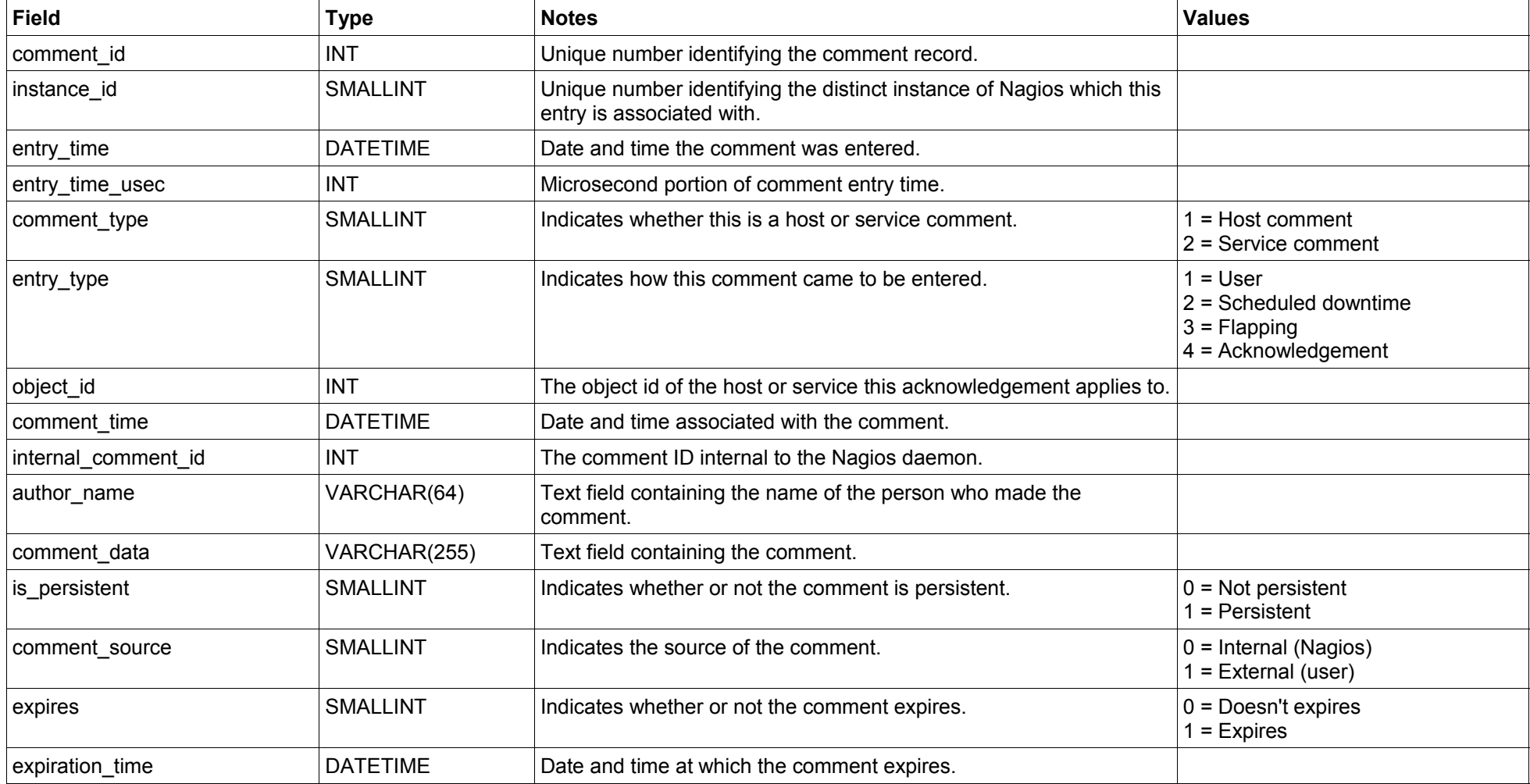

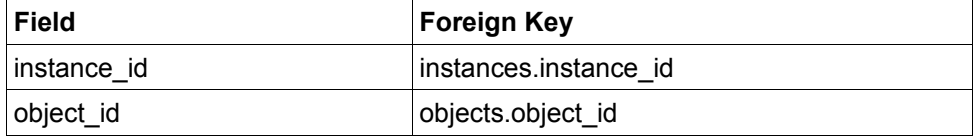

<span id="page-41-0"></span>This table is used to store the current state/values of all custom host, service, and contact variables. Custom variables are only support in Nagios 3.x and higher, so this table will be empty for Nagios 2.x.

#### **Structure:**

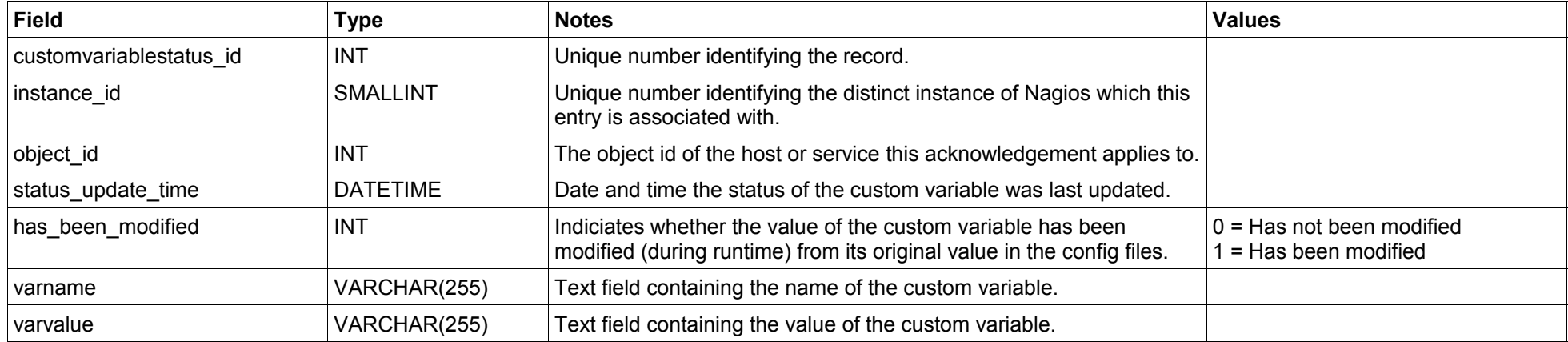

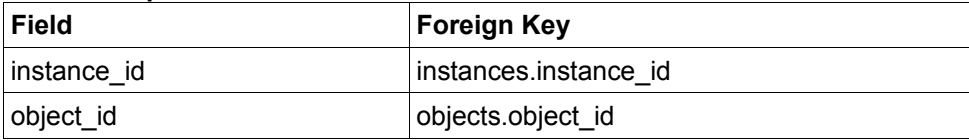

#### <span id="page-42-0"></span>**hoststatus Table**

#### **Description**:

This table is used to store the current status of hosts that are being monitored.

#### **Structure:**

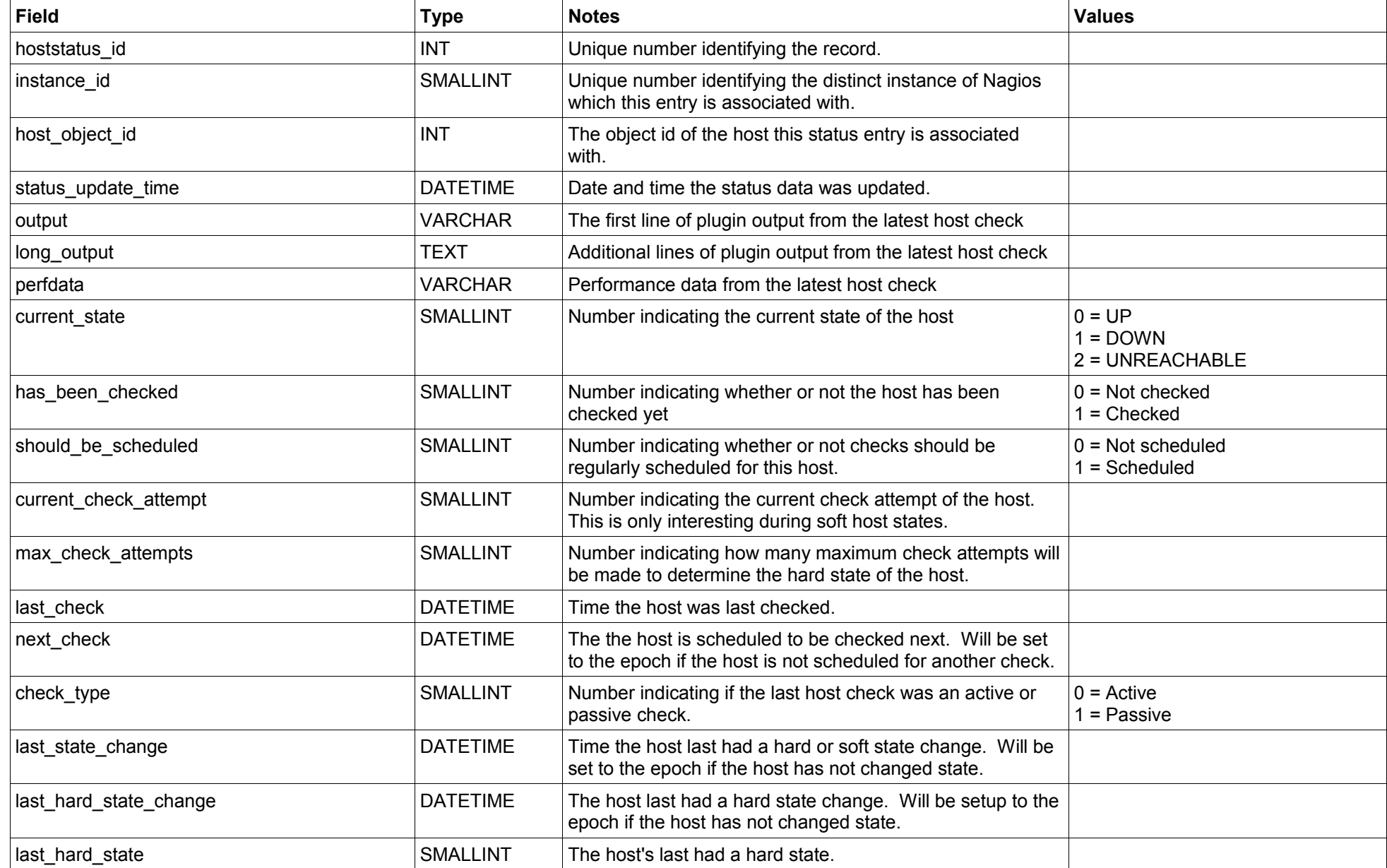

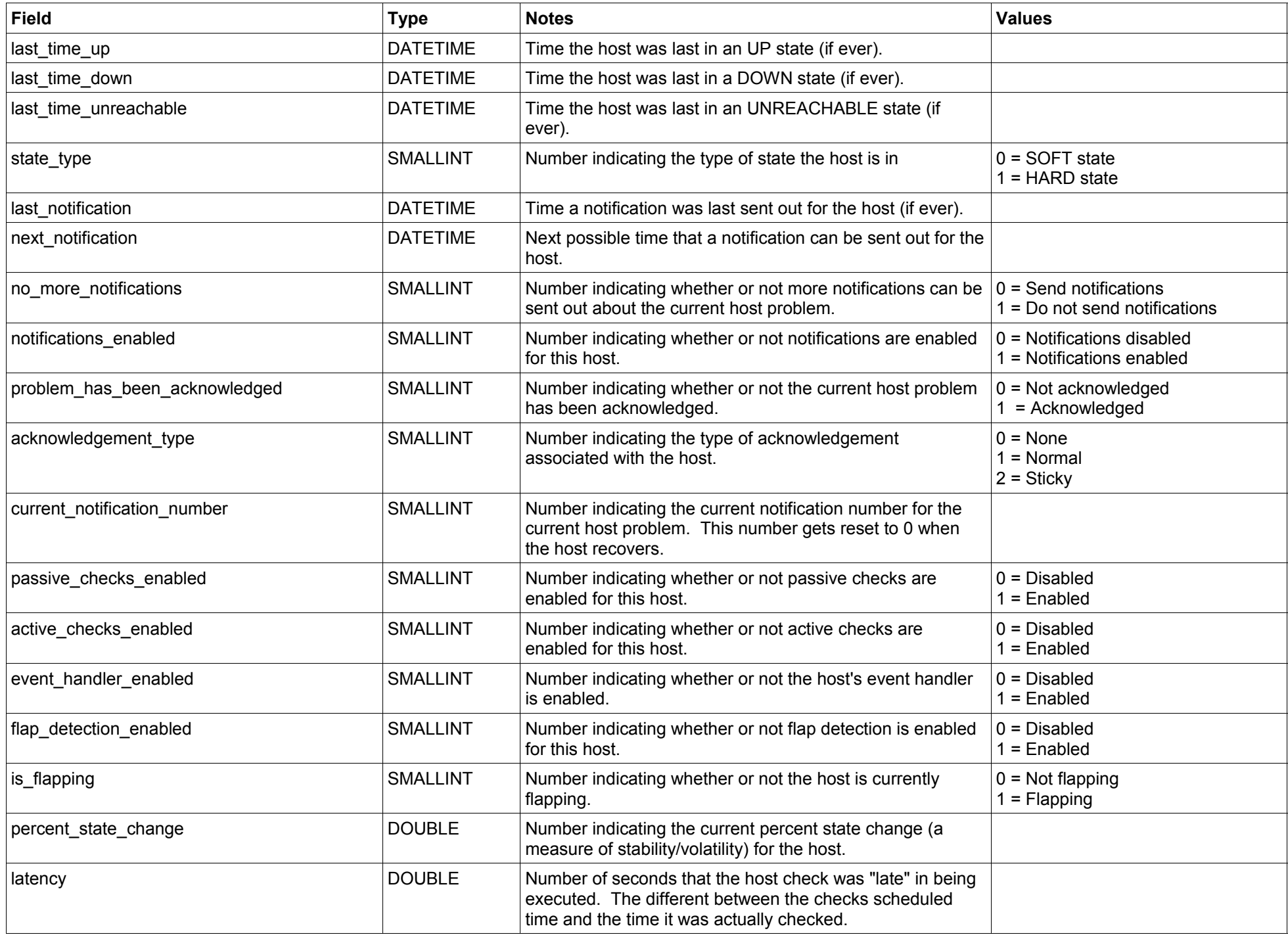

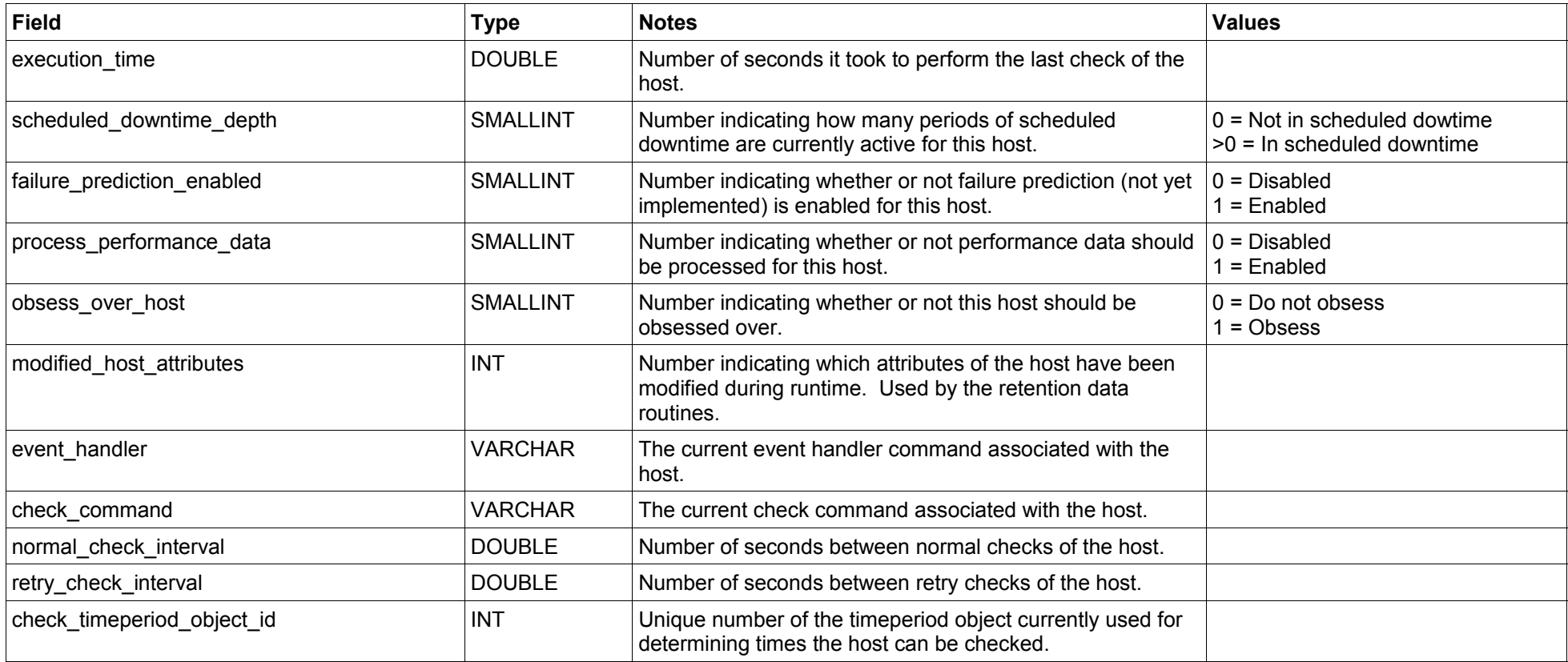

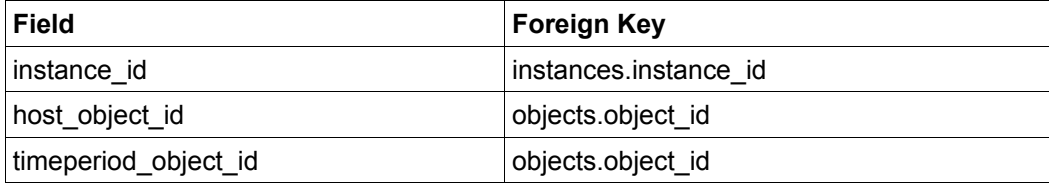

<span id="page-45-0"></span>This table stored status information on the currently (or previously) running Nagios process/daemon.

#### **Structure:**

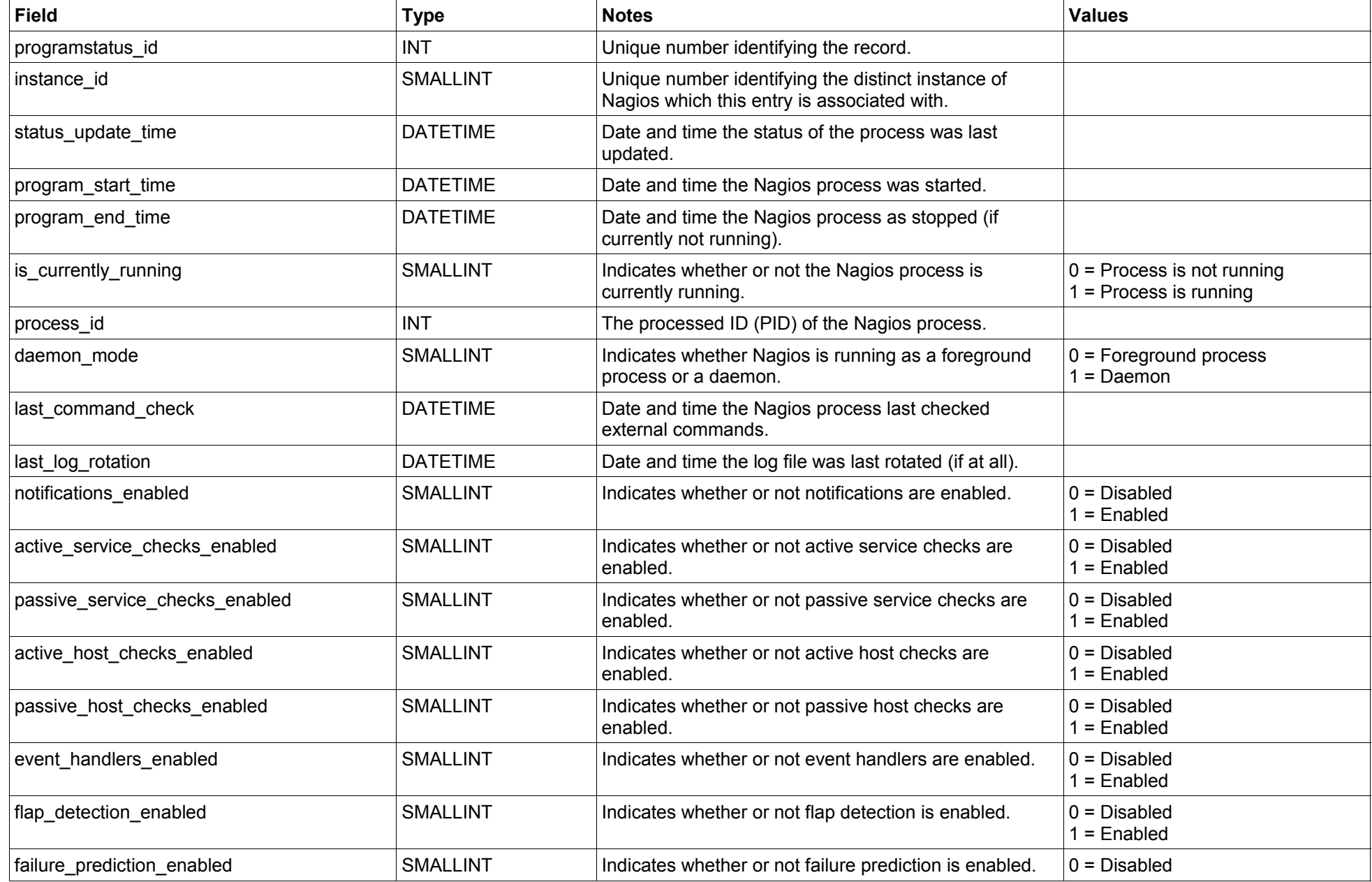

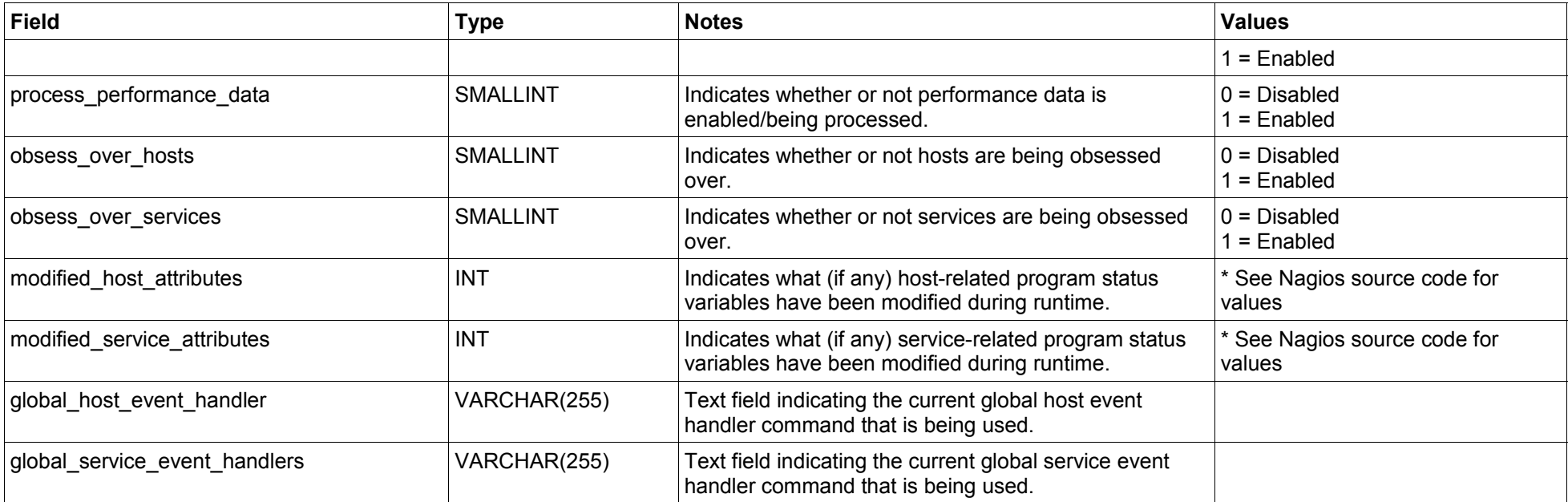

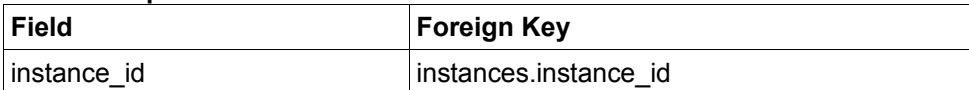

<span id="page-47-0"></span>This table is used to store some runtime variables from the Nagios process that may be useful to you. The only variables currently stored in this table are some initial variables calculated at startup, but more variables may be stored here in future versions.

#### **Structure:**

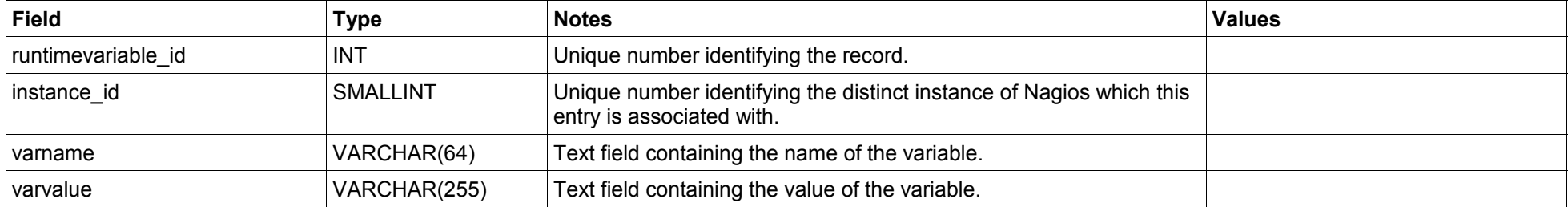

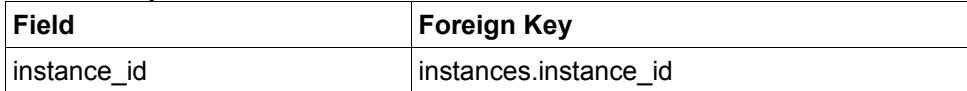

<span id="page-48-0"></span>This table is used to store current host and service downtime, which may either be current in effect or scheduled to begin at a future time. Historical scheduled downtime information can be found in the *downtimehistory* table.

#### **Structure:**

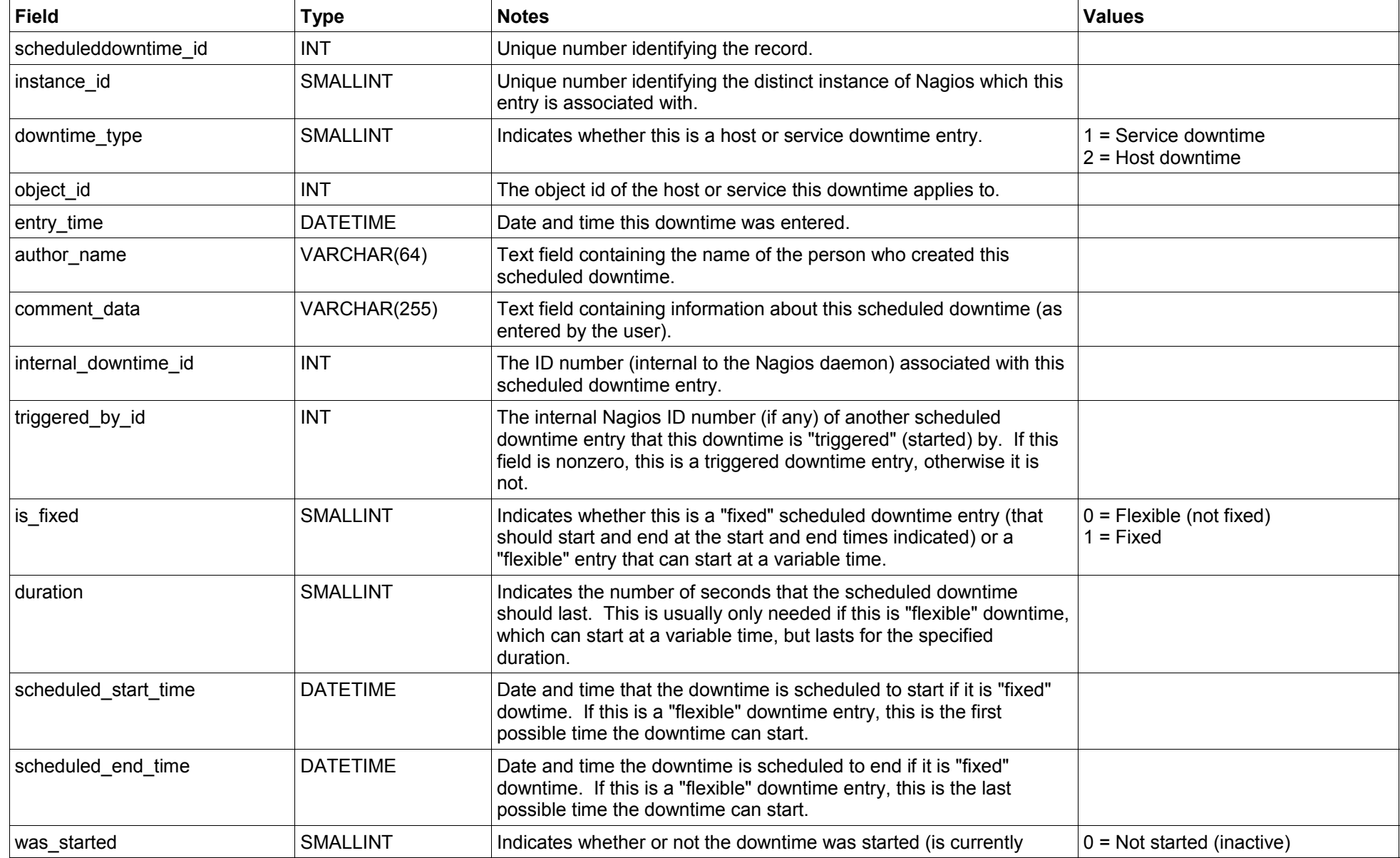

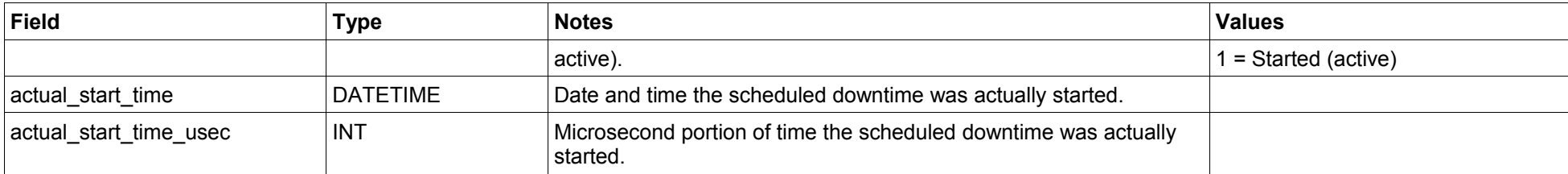

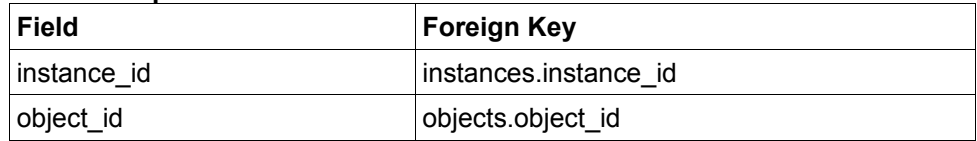

<span id="page-50-0"></span>This table is used to store current status information for all services that are being monitored.

#### **Structure:**

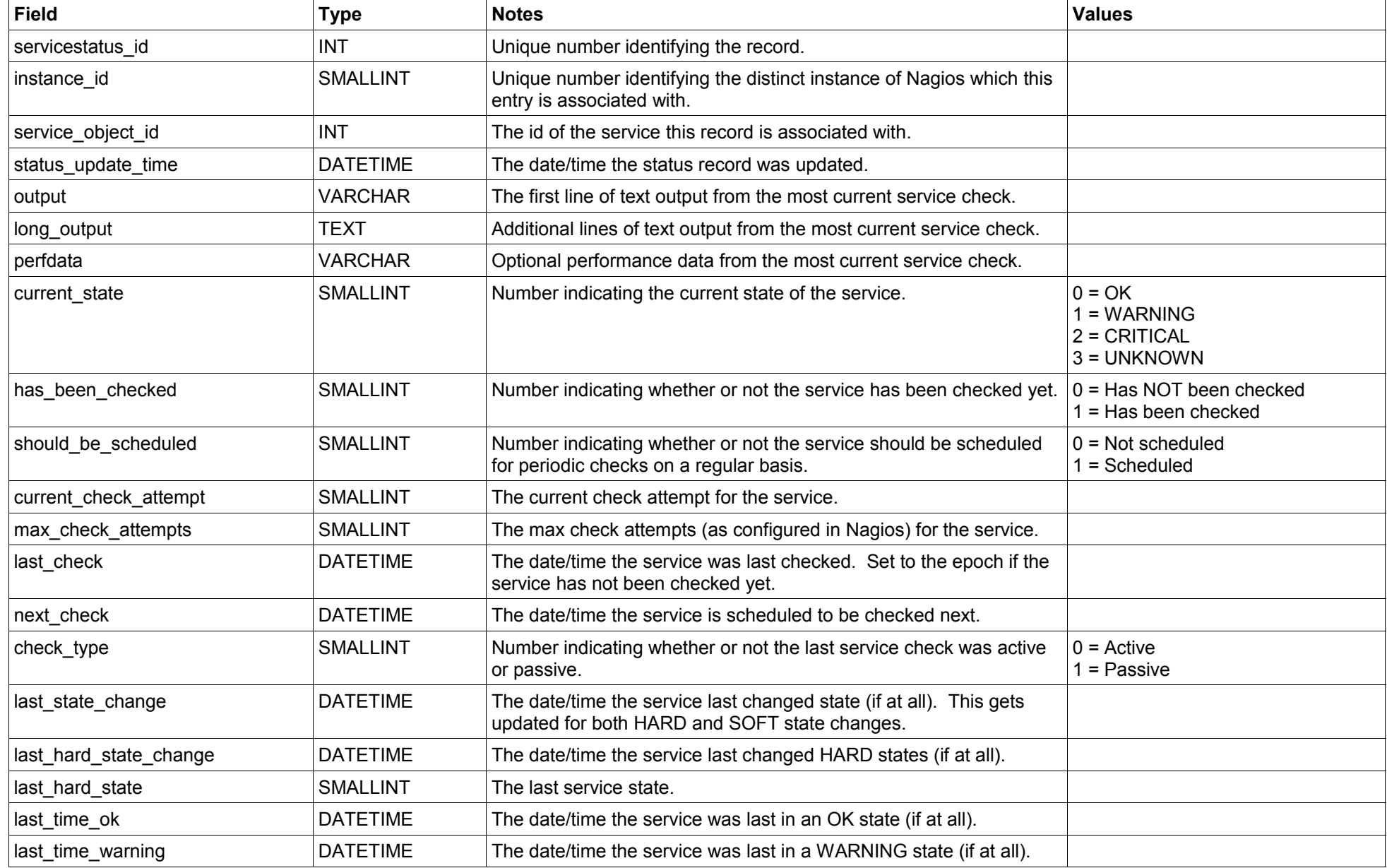

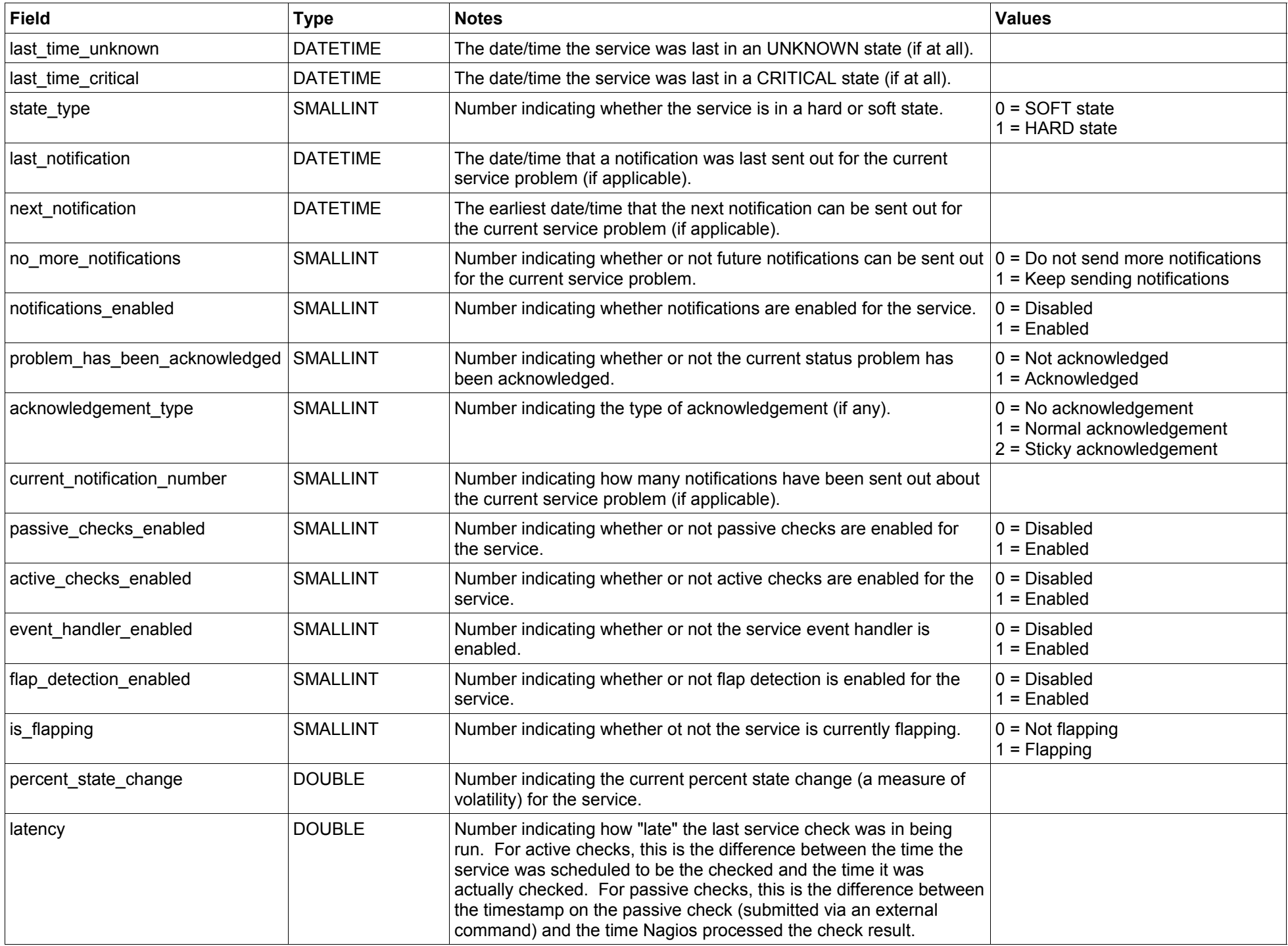

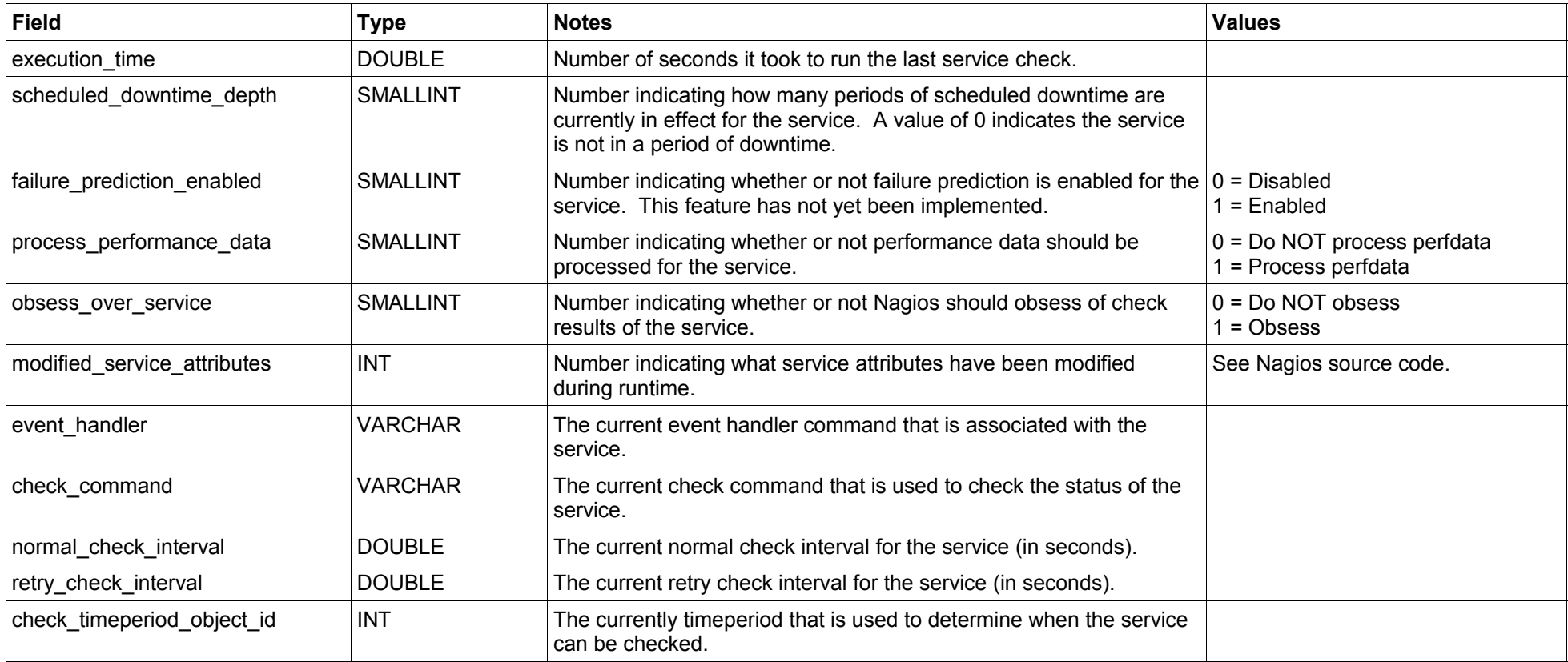

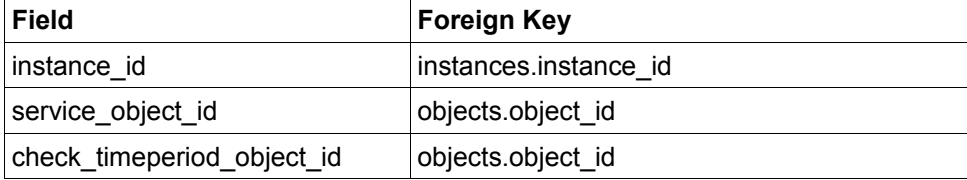

<span id="page-53-0"></span>This table is used to store all timed events that are in the Nagios event queue, scheduled to be executed at a future time. Historical timed events can be found in the *timedevents* table.

#### **Structure:**

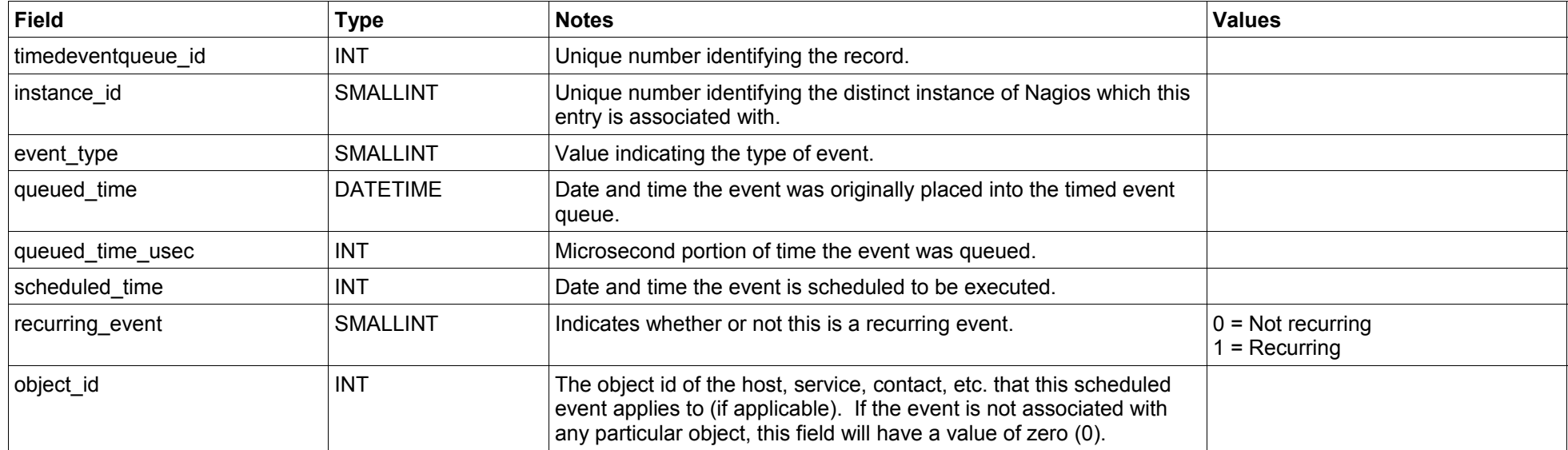

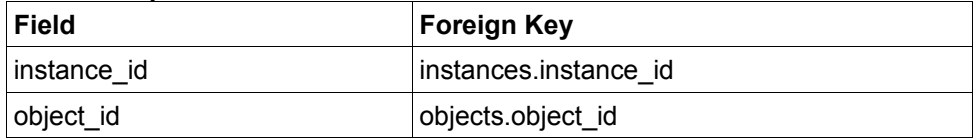

# <span id="page-54-0"></span>**Configuration Tables**

### **Configuration Tables**

There are many tables in the database that are used to store Nagios configuration. Note that the data in these tables represents a read-only output view of the configuration that Nagios was using during its last (or current) run. Configuration information from these tables is NOT read by the Nagios daemon in any way, and thus cannot be used to configure Nagios.

#### **Table List**

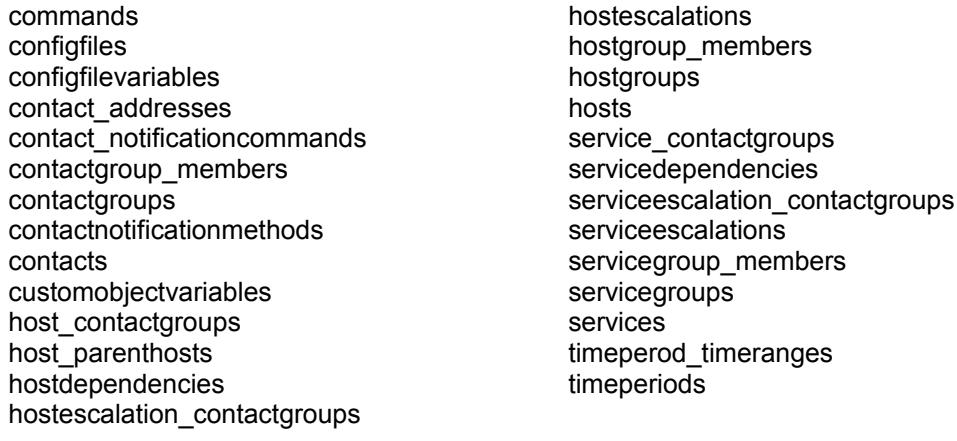

*[ Continued on the next page ]*

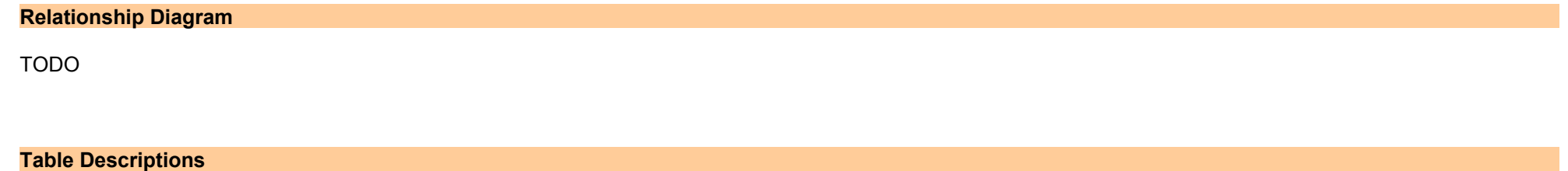

TODO